# guider: a system-wide performance analyzer

Peace Lee iipeace5@gmail.com

#### Introduction

• Dig deeper into your machine

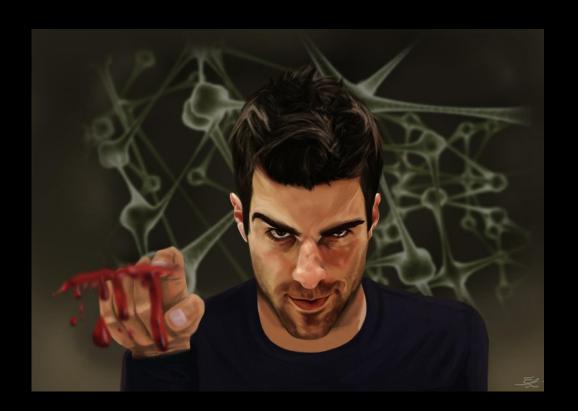

#### Installation

- git
  - \$ git clone https://github.com/iipeace/guider.git
  - \$ cd guider
  - # make && make install

- pip
  - # pip install –pre guider

#### Contents

- A system-wide performance analyzer
  - thread analysis
  - function analysis
  - real-time analysis
  - file analysis

- Open-source contribution
  - https://github.com/iipeace/guider

#### Requirement

- Linux kernel (>= 3.0)
- Python (>= 2.7)
- Kernel configuration
  - CONFIG FTRACE
  - CONFIG\_TRACING, CONFIG\_TRACING\_SUPPORT
  - CONFIG EVENT TRACING
  - CONFIG\_TRACEPOINTS
  - CONFIG\_DYNAMIC\_FTRACE
  - CONFIG\_FTRACE\_SYSCALLS
  - CONFIG\_UPROBES, CONFIG\_UPROBE\_EVENT
  - CONFIG\_KPROBES, CONFIG\_KPROBE\_EVENTS

```
# guider record <u>-s ./</u>
```

Save trace file in current directory

Input ctrl + c

# guider ./guider.dat <u>-o ./</u> <u>-a</u>

View guider.out

Show all information

Save report file in current directory

- CPU usage of yes(29309) thread
  - Running for 1,370ms(92.7%)

| 1.26( 85.6)| 0.21( 0.02)|

yes (29306/29306) |

- Delayed for 200ms by preemption
- Preempted 231 times by other threads

```
[ Elapsed: 1.473 ] [ Start: 4581053.513 ] [ Running: 126 ] [ CtxSwc: 5124 ] [ LogSize: 873 KB ] [ Unit: Sec/MB/NR
                    Pid)|LF|Usage(
CPU: 12
       CORE/0(----)|--| 0.00( 0.0)| 0.00( 0.00)|
                                                                                 -| 0.00( 0/
                                                                                                                                  0|0.00(0)
       CORE/1(----/---)|--| 1.47(100.0)| 0.00( 0.00)|
                                                                                 -10.00(0/
                                                                                                      0(0)
       CORE/2(----/---)|--| 1.47(100.0)| 0.00( 0.00)|
                                                      0.001
                                                                                 -| 0.00(
                                                                                                         0) [
       CORE/3(----/---)|--| 1.47(100.0)| 0.00( 0.00)|
                                                                                 -| 0.00( 0/
                                                      0.00
                                                                                                0)|
                                                                                                        0)|
                                                                                                                                  0|0.00(0)|
       CORE/4(----)|--| 1.47(100.0)| 0.00( 0.00)|
                                                      0| 0.00|
                                                                                 -10.00(0/
                                                                                                     0(0)
       CORE/5(----/---)|--| 1.47(100.0)| 0.00( 0.00)|
                                                      0.001
                                                                                 -| 0.00( 0/
                                                                                                     0(0)
       CORE/6(----)|--| 1.47(100.0)| 0.00( 0.00)|
                                                      0.00
                                                                                 -10.00(0/
                                                                                                0)|
                                                                                                     0(0)
                                                                                                                                  0|0.00(0)
       CORE/7(----)|--| 1.47(100.0)| 0.00( 0.00)|
                                                                                 -| 0.00( 0/
                                                                                                     0(0)
                                                      0.00
       CORE/8(----/---)|--| 1.47(100.0)| 0.00( 0.00)|
                                                      01 0.001
                                                                                    0.00( 0/
                                                                                                         0)|
       CORE/9(----/---)|--| 1.47(100.0)| 0.00( 0.00)|
                                                      0.00
                                                                                 -10.00(0/
                                                                                                0)|
                                                                                                        0)|
                                                                                                                                  0|0.00(0)
      CORE/10(----/---)|--| 1.47(100.0)| 0.00( 0.00)|
                                                      0.001
                                                                                 -10.00(0/
                                                                                                0)|
                                                                                                      0(0)
                                                                                                                                  0|0.00(0)|
      CORE/11(----/---)|--| 1.47(100.0)| 0.00( 0.00)|
                                                                                                                                  0|0.00(0)
Hot: 115
                                                                 0 | 231 |
          yes(29309/29309)| | 1.37(92.7)| 0.12(0.01)| 0| 0.00|
          yes(29312/29312)| | 1.28(87.1)| 0.20(0.01)| 0| 0.00|
                                                                     1091
```

132|

4 | 0.00( 0/

```
# guider record <u>-s ./ -e mbi</u>

Trace also memory, block, irq

Save trace file in current directory
```

# guider ./guider.dat <u>-o ./</u> <u>-a</u>

View guider.out

Show all information

Save report file in current directory

- Memory and block usage of cat(28912) thread
  - Allocated 17MB memory into user space
  - Loaded 17MB file for 60ms

```
[Thread Info] [ Elapsed: 4.610 ] [ Start: 4580384.919 ] [ Running: 154 ] [ CtxSwc: 9333 ] [ LogSize: 3566 KB ] [ Unit: Sec/MB/NR ]
           Name( Tid/ Pid)|LF|Usage(
                                                                     Yld| Lose|Steal| Mig| Read( MB/
# CPU: 12
         CORE/0(----/---)|--| 0.00( 0.0)| 0.00( 0.00)|
                                                                                        -| 0.00( 0/
         CORE/1(----/---)|--| 0.02( 0.4)| 0.07( 0.00)|
                                                                                        -10.00(0/
         CORE/2(----/---)|--| 0.01( 0.3)| 0.48( 0.00)|
                                                                                        -| 0.09( 17/
                                                                                                                  1)|
         CORE/3(----/---)|--| 4.61(100.0)| 0.00( 0.00)
                                                                                        -| 0.00( 0/
                                                                                                        0)|
         CORE/4(----/---)|--| 0.01(
         CORE/5(----/----)|--| 0.02(
                                       0.4) | 0.00( 0.00)
                                                                                        -| 0.00( 0/
                                                                                                                  0)|
                                                                                                                                   0) [
         CORE/6(----/----)|--| 0.00(
                                                                                        -1 0.00(
                                                                                                 0/
                                                                                                                  0)|
                                       0.1) | 0.02( 0.00) |
         CORE/7(----/---)|--| 0.00(
                                                                                        -1 0.00( 0/
         CORE/8(----/---)|--| 0.00(
                                                                                        -| 0.00( 0/
                                                                                                                  0)|
         CORE/9(----/----)|--| 0.00(
                                       0.0) | 1.96( 0.00) |
                                                                                        -10.00(
                                                                                                  0/
        CORE/10(----/---)|--| 0.00( 0.1)| 0.08( 0.00)|
                                                                                                                  0)|
                                                                                                                                    0) [
                                                                                        -10.00(
        CORE/11(----/---)|--| 0.01( 0.3)| 0.01( 0.00)|
# Hot: 143
            yes(28026/28026)| | 4.61(100.0)| 0.00( 0.00)| 0| 0.00|
                                                                                        0| 0.00( 0/
         quider(28909/28909)| | 0.01( 0.2)| 0.00( 0.00)|R90| 0.00|
 chromium-browse( 4051/ 4051)| | 0.01( 0.1)| 0.00( 0.00)|
                                                                                        0| 0.00( 0/
                                                                                                        0) [
                                                                                                                  0)|
 chromium-browse( 4084/ 4084)| | 0.01( 0.1)| 0.00( 0.00)|
                                                                       10 I
                                                                                                        0) [
                                                                                                                  0) [
            cat(28912/----)|ND| 0.01( 0.1)| 0.00( 0.00)|
                                                                                        3| 0.06( 17/
                                                                                                       76) [
 chromium-browse ( 4359/ 4359) | 0.00( 0.1) | 0.00( 0.00) |
 chromium-browse(16887/16887)|
                               | 0.00( 0.1)| 0.00( 0.00)|
                                                                                        1 | 0.00(
```

- Family and signal of cat(31668) thread
  - Created by bash(11562) after 1.727 sec from starting tracing
  - Running for 10ms on CPU

cat(31668) SIGCHLD

1.794369

SEND

- Let its parent bash(11562) wait for 67ms
- Sent SIGCHLD signal to bash(11562) at 1.794369 sec

```
[Thread Creation Info] [Alive: +] [Die: -] [CreatedTime: //] [ChildCount: ||] [CpuUsage: <>] [WaitTimeForChilds: {}] [WaitTimeOfParent: []]
+ bash(30061) <0.001> |3| {2.000}
     - sleep(31666) /0.757/ <0.001> [1.000]
     - sleep(31669) /1.757/ <0.001> [1.000]
      sleep (31670) /2 757/ <0 0015
 bash(11562) <0.002> |1| {0.067}
     - cat(31668) /1.727/ <0.010> [0.067]
 Plex Media Serv(2954) <0.000> |1|
     + Plex(31667) /1.263/ <0.000>
[Thread Signal Info]
 SEND
         0.756282
                              sleep(31663)
                                            SIGCHLD
                                                                   bash (30061)
                                                                   bash (30061)
 RECV
         0.756376
                                             SIGCHLD
         1.756742
                              sleep(31666)
                                            SIGCHLD
                                                                   bash (30061)
         1.756839
                                                                   bash (30061)
                                            SIGCHLD
```

bash (11562)

#### Interrupts

- Check irq(88) and softirq(1, 3, 7, 9)
  - Usage: total time for handling the interrupt
  - ProcMax: maximum time for handling the interrupt
  - ProcMin: minimum time for handling the interrupt
  - InterMax: longest interval of the interrupt
  - InterMin: shortest interval of the interrupt

| [Thread IRQ Info]              |       |     |       |          |          |          |          |          |
|--------------------------------|-------|-----|-------|----------|----------|----------|----------|----------|
| IRQ (                          | Name  | ):  | Count | Usage    | ProcMax  | ProcMin  | InterMax | InterMin |
| # IRQ(5) / Total( 0.000) / Cnt |       |     |       |          |          |          |          |          |
| irg/88(                        | ahci  | ):  |       | 0.000042 | 0.000010 | 0.000004 | 0.195325 | 0.000020 |
| softirq/1(                     | TIMER | ):  | 22    | 0.000149 | 0.000014 | 0.000001 | 0.331557 | 0.015981 |
| softirg/4(                     | BLOCK | ):  | 6     | 0.000111 | 0.000028 | 0.000010 | 0.195326 | 0.000019 |
| softirg/7(                     | SCHED | ):  | 12    | 0.000056 | 0.000007 | 0.000003 | 0.331560 | 0.000002 |
| softirq/9(                     | RCU   | ) : | 19    | 0.000029 | 0.000003 | 0.000001 | 0.331559 | 0.000014 |

```
# guider record <u>-s ./ -e mb</u>

Trace also memory and block

Input ctrl + c

Save trace file in current directory
```

# guider ./guider.dat <u>-o ./</u> <u>-a</u> <u>-i</u>

View guider.out

Show also interval information

Show all information

Save report file in current directory

- Memory and block usage of cat(28912) thread
  - Allocated 17MB memory into user space
  - Loaded 17MB file for 60ms

```
[Thread Info] [ Elapsed: 4.610 ] [ Start: 4580384.919 ] [ Running: 154 ] [ CtxSwc: 9333 ] [ LogSize: 3566 KB ] [ Unit: Sec/MB/NR ]
           Name( Tid/ Pid)|LF|Usage(
                                                                     Yld| Lose|Steal| Mig| Read( MB/
# CPU: 12
         CORE/0(----/---)|--| 0.00( 0.0)| 0.00( 0.00)|
                                                                                        -| 0.00( 0/
         CORE/1(----/---)|--| 0.02( 0.4)| 0.07( 0.00)|
                                                                                        -10.00(0/
         CORE/2(----/---)|--| 0.01( 0.3)| 0.48( 0.00)|
                                                                                        -| 0.09( 17/
                                                                                                                  1)|
         CORE/3(----/---)|--| 4.61(100.0)| 0.00( 0.00)
                                                                                        -| 0.00( 0/
                                                                                                        0)|
         CORE/4(----/---)|--| 0.01(
         CORE/5(----/----)|--| 0.02(
                                       0.4) | 0.00( 0.00)
                                                                                        -| 0.00( 0/
                                                                                                                  0)|
                                                                                                                                   0) [
         CORE/6(----/----)|--| 0.00(
                                                                                        -1 0.00(
                                                                                                 0/
                                                                                                                  0)|
                                       0.1) | 0.02( 0.00) |
         CORE/7(----/---)|--| 0.00(
                                                                                        -1 0.00( 0/
         CORE/8(----/---)|--| 0.00(
                                                                                        -| 0.00( 0/
                                                                                                                  0)|
         CORE/9(----/----)|--| 0.00(
                                       0.0) | 1.96( 0.00) |
                                                                                        -10.00(
                                                                                                  0/
        CORE/10(----/---)|--| 0.00( 0.1)| 0.08( 0.00)|
                                                                                                                  0)|
                                                                                                                                    0) [
                                                                                        -10.00(
        CORE/11(----/---)|--| 0.01( 0.3)| 0.01( 0.00)|
# Hot: 143
            yes(28026/28026)| | 4.61(100.0)| 0.00( 0.00)| 0| 0.00|
                                                                                        0| 0.00( 0/
         quider(28909/28909)| | 0.01( 0.2)| 0.00( 0.00)|R90| 0.00|
 chromium-browse( 4051/ 4051)| | 0.01( 0.1)| 0.00( 0.00)|
                                                                                        0| 0.00( 0/
                                                                                                        0) [
                                                                                                                  0)|
 chromium-browse( 4084/ 4084)| | 0.01( 0.1)| 0.00( 0.00)|
                                                                       10 I
                                                                                                        0) [
                                                                                                                  0) [
            cat(28912/----)|ND| 0.01( 0.1)| 0.00( 0.00)|
                                                                                        3| 0.06( 17/
                                                                                                       76) [
 chromium-browse ( 4359/ 4359) | 0.00( 0.1) | 0.00( 0.00) |
 chromium-browse(16887/16887)|
                               | 0.00( 0.1)| 0.00( 0.00)|
                                                                                        1 | 0.00(
```

#### Interval information

- Divided as each interval
  - Default: 1 sec
- Check life cycle of threads
  - N: New
  - D: Die
  - F: Fault

| [Thread Interval I | nfo] [  | Unit:  | 1 Se | c ]  |   |   |      |
|--------------------|---------|--------|------|------|---|---|------|
| Name (             | Tid/    | Pid):  | 1    | 2    | 3 | 4 | 4.30 |
| # Total(%/MB/Cnt)  |         |        |      |      |   |   |      |
| CORE/0(            | 0/      | ):     | 0    | 0    | 0 | 0 | 0    |
| CORE/1(            |         | ):     | 0    | 0    | 0 | 0 | 0    |
| CORE/2(            | 0/      | ):     | 0    | 0    | 0 | 0 | 0    |
| CORE/3(            | 0/      | ):     | 0    | 0    | 0 | 0 | 0    |
| CORE/4(            | 0/      | ):     | 0    | 0    | 0 | 0 | 0    |
| CORE/5(            | 0/      | ):     | 2    | 0    | 0 | 0 | 0    |
| CORE/6(            | 0/      | ):     | 0    | 0    | 0 | 0 | 0    |
| CORE/7(            | 0/      | ):     | 0    | 0    | 0 | 0 | 0    |
| CORE/8(            | 0/      | ):     | 0    | 0    | 0 | 0 | 0    |
| CORE/9(            | 0/      | ):     | 0    | 0    | 0 | 0 | 0    |
| CORE/10(           |         | ):     | 0    | 0    | 0 | 0 | 0    |
| CORE/11(           |         | ) :    | 0    | 0    | 0 | 0 | 0    |
| MEM (              | 0/      | ):     | 0    | 17   | 0 | 0 | 0    |
| BLK RD(            | 0/      | ):     | 0    | 17   | 0 | 0 | 0    |
| BLK_WR(            |         | ):     | Ō    | 0    | Ō | 0 | 0    |
|                    |         |        |      |      |   |   |      |
| # CPU(%)           |         |        |      |      |   |   |      |
| guider(3           | 2191/32 | 2191): | 1    | 0    | 0 | 0 | 0    |
| # Delay(%)         |         |        |      |      |   |   |      |
| rcu_sched(         | 7/      | 7):    | 0    | 0    | 0 | 0 | 0    |
| # MEM(MB)          |         |        |      |      |   |   |      |
|                    |         |        |      |      |   |   |      |
|                    | 2194/   |        |      | N17D |   | 0 | 0    |
| chromium-browse(   | 4051/   | 1051): | 0    | 0    | 0 | 0 | 0    |
|                    |         |        |      |      |   |   |      |
| # BLK_RD(MB)       |         |        |      |      |   |   |      |
| cat(3              | 2194/   | ):     | 0    | N17D | 0 | 0 | 0    |
| Watchdog(          |         |        | 0    |      | 0 | 0 | 0    |
| <br># BLK WR(MB)   |         |        |      |      |   |   |      |
|                    |         |        |      |      |   |   |      |
| Watchdog(          | 3922/ 3 | 3810): | 0    | 0    | 0 | 0 | 0    |
|                    |         |        |      |      |   |   |      |

```
# guider record -s ./ -t -u
                                     Run in background
# guider stop
                                    Trace also systemcall
                                   Save trace file in current directory
# guider ./guider.dat <u>-o ./</u> <u>-a</u>
View guider.out
                                           Show all information
```

Save report file in current directory

#### Per-thread systemcall summary

| [Thread Syscall Info |
|----------------------|
|----------------------|

| Name( Tid) Syscall    | SysId | Usage | Count | Min      | Max      | Avg      |
|-----------------------|-------|-------|-------|----------|----------|----------|
| BrowserBlocking(3808) |       |       |       |          |          |          |
| sys_futex             | 202   | 0.000 | 6     | 0.000001 | 0.000151 | 0.000031 |
| BrowserBlocking(3749) |       |       |       |          |          |          |
| sys_futex             | 202   | 0.000 | 1     | 0.000001 | 0.000001 | 0.000001 |
| BrowserBlocking(3807) |       |       |       |          |          |          |
| sys_futex             | 202   | 0.000 | 5     | 0.000001 | 0.000010 | 0.000004 |
| sys_write             | 1     | 0.000 | 1     | 0.000011 | 0.000011 | 0.000011 |
| Chrome_ChildIOT(4299) |       |       |       |          |          |          |
| sys_epoll_wait        | 232   | 0.999 | 13    | 0.000001 | 0.997952 | 0.076824 |
| sys_sendmsg           | 46    | 0.000 | 2     | 0.000013 | 0.000015 | 0.000014 |
| sys_recvmsg           | 47    | 0.000 | 4     | 0.000002 | 0.000008 | 0.000005 |
| sys_futex             | 202   | 0.000 | 2     | 0.000009 | 0.000009 | 0.000009 |
| sys_read              | 0     | 0.000 | 4     | 0.000003 | 0.000006 | 0.000004 |
| Chrome ChildIOT(4052) |       |       |       |          |          |          |
| _ sys_recvmsg         | 47    | 0.000 | 2     | 0.000002 | 0.000011 | 0.000006 |
| sys_epoll_wait        | 232   | 0.000 | 2     | 0.000001 | 0.000001 | 0.000001 |
| sys_gettid            | 186   | 0.000 | 1     | 0.000001 | 0.000001 | 0.000001 |
| Chrome_ChildIOT(4085) |       |       |       |          |          |          |
| sys_epoll_wait        | 232   | 0.000 | 5     | 0.000001 | 0.000416 | 0.000084 |
| sys_sendmsg           | 46    | 0.000 | 2     | 0.000002 | 0.000015 | 0.000008 |
| sys_recvmsg           | 47    | 0.000 | 2     | 0.000002 | 0.000012 | 0.000007 |
| sys_read              | 0     | 0.000 | 1     | 0.000008 | 0.000008 | 0.000008 |
| sys_gettid            | 186   | 0.000 | 1     | 0.000001 | 0.000001 | 0.000001 |

Per-thread systemcall history

| Thread | Svscall | Wietory | 1 |
|--------|---------|---------|---|
|        |         |         |   |

| Name( Tid)   | Time     | Diff     | Туре | Syscall    | SysId | Core | Return      | Parameter                                                   |
|--------------|----------|----------|------|------------|-------|------|-------------|-------------------------------------------------------------|
| guider( 906) | 0.006250 | 0.000000 | exit | sys_write  |       | 5    |             |                                                             |
| guider( 906) | 0.006253 | 0.000002 | both | sys_close  |       |      |             | (3, 7f0f22d84000, 7f0f22d85000, 4f43e0, ab2c30, 7f0f22d5974 |
| guider( 906) | 0.006258 | 0.000005 | both | sys munmap | 11    |      |             | (7f0f22d84000, 1000, 0, 4f43e0, ab2c30, 7f0f22d59740)       |
| guider( 906) | 0.006284 | 0.000013 | both | sys_open   | 2     |      | -2          | (a3ad70, 241, 1b6, 91a870, f2e286, 240)                     |
| guider( 906) | 0.006349 | 0.000012 | both | sys_open   | 2     |      |             | (a3ad70, 241, 1b6, 91a870, f2e286, 240)                     |
| guider( 906) | 0.006362 | 0.000002 | both | sys_fstat  |       |      |             | (3, 7ffd99a57a20, 7ffd99a57a20, 1, 0, 240)                  |
| guider( 906) | 0.006367 | 0.000000 | both | sys_fstat  |       |      |             | (3, 7ffd99a57a30, 7ffd99a57a30, d, ab2c30, 7f0f22d07414)    |
| guider( 906) | 0.006368 | 0.000003 | both | sys_mmap   |       |      | 13970298583 | 34496 (0, 1000, 3, 22, ffffffff, 0)                         |
| guider( 906) | 0.006379 | 0.000218 | both | sys_write  | 1     |      |             | (3, 7f0f22d84000, 1, 4f43e0, ab2c30, 7f0f22d59740)          |
| guider( 906) | 0.006599 | 0.000000 | both | sys_close  |       |      |             | (3, 7f0f22d84000, 7f0f22d85000, 4f43e0, ab2c30, 7f0f22d5974 |
| guider( 906) | 0.006602 | 0.000006 | both | sys munmap | 11    |      |             | (7f0f22d84000, 1000, 0, 4f43e0, ab2c30, 7f0f22d59740)       |
| guider( 906) | 0.006625 | 0.000012 | both | sys_open   | 2     |      | 3           | (a3ad70, 241, 1b6, 91a870, f2e286, 240)                     |
| guider( 906) | 0.006638 | 0.000001 | both | sys_fstat  |       |      |             | (3, 7ffd99a57a20, 7ffd99a57a20, 1, 0, 240)                  |
| guider( 906) | 0.006642 | 0.000000 | both | sys_fstat  |       |      |             | (3, 7ffd99a57a30, 7ffd99a57a30, d, 9dcbb0, 7f0f22d07414)    |
| guider( 906) | 0.006643 | 0.000003 | both | sys_mmap   |       |      | 13970298583 | 34496 (0, 1000, 3, 22, ffffffff, 0)                         |
| guider( 906) | 0.006653 | 0.000200 | both | sys_write  |       |      |             | (3, 7f0f22d84000, 1, 4f43e0, 9dcbb0, 7f0f22d59740)          |
| guider( 906) | 0.006855 | 0.000001 | both | sys_close  |       |      |             | (3, 7f0f22d84000, 7f0f22d85000, 4f43e0, 9dcbb0, 7f0f22d5974 |
| guider( 906) | 0.006858 | 0.000005 | both | sys_munmap | 11    |      |             | (7f0f22d84000, 1000, 0, 4f43e0, 9dcbb0, 7f0f22d59740)       |
| guider( 906) | 0.006880 | 0.000010 | both | sys open   | 2     |      |             | (a3ad70, 241, 1b6, 91a870, f2e286, 240)                     |
| guider( 906) | 0.006891 | 0.000002 | both | sys_fstat  |       |      |             | (3, 7ffd99a57a20, 7ffd99a57a20, 1, 0, 240)                  |
| guider( 906) | 0.006895 | 0.000001 | both | sys_fstat  |       |      |             | (3, 7ffd99a57a30, 7ffd99a57a30, d, ab2c30, 7f0f22d07414)    |
| guider( 906) | 0.006896 | 0.000003 | both | sys_mmap   |       |      | 13970298583 | 34496 (0, 1000, 3, 22, ffffffff, 0)                         |
| guider( 906) | 0.006906 | 0.000704 | both | sys_write  | 1     |      |             | (3, 7f0f22d84000, 1, 4f43e0, ab2c30, 7f0f22d59740)          |
| guider( 906) | 0.007611 | 0.000001 | both | sys close  |       |      |             | (3, 7f0f22d84000, 7f0f22d85000, 4f43e0, ab2c30, 7f0f22d5974 |
| guider (906) | 0.007614 | 0.000005 | both | sys munmap | 11    |      |             | (7f0f22d84000, 1000, 0, 4f43e0, ab2c30, 7f0f22d59740)       |
| guider( 906) | 0.007636 | 0.000010 | both | sys open   | 2     |      | 3           | (be5750, 241, 1b6, 91a870, f2e286, 240)                     |
| guider (906) | 0.007648 | 0.000001 | both | sys fstat  |       |      |             | (3, 7ffd99a57a20, 7ffd99a57a20, 1, 0, 240)                  |
| guider( 906) |          | 0.000000 | both | sys_fstat  |       |      |             | (3, 7ffd99a57a30, 7ffd99a57a30, d, 9dcbb0, 7f0f22d07414)    |

#### Restrictions

- Sufficient system memory is required to record events
  - Long time recording will cause wrong result in poor memory system
  - If you should record for long time then use <u>-R</u> option for recording

#### Contents

- A system-wide performance analyzer
  - thread analysis
  - function analysis
  - real-time analysis
  - file analysis

- Open-source contribution
  - https://github.com/iipeace/guider

#### Requirement

- Linux kernel (>= 3.0)
- Python (>= 2.7)
- Kernel configuration
  - CONFIG FTRACE
  - CONFIG\_TRACING, CONFIG\_TRACING\_SUPPORT
  - \_ CONFIG\_EVENT\_TRACING
  - CONFIG TRACEPOINTS
  - CONFIG DYNAMIC FTRACE
  - CONFIG FTRACE SYSCALLS
  - CONFIG\_STACKTRACE, CONFIG\_STACKTRACE\_SUPPORT, CONFIG\_USER\_STACKTRACE\_SUPPORT
  - CONFIG UPROBES, CONFIG UPROBE EVENT
  - CONFIG\_KPROBES, CONFIG\_KPROBE\_EVENTS
- Kernel patch
  - ust\_arm\_apcs.patch (only for ARM)

- memTest()
  - Alloc 10MB to memory
- diskTest()
  - Read 10MB from disk
- cpuTest()
  - Spin in a loop

```
#include <stdio.h>
#include <fcntl.h>
char *g buf = NULL;
long g bufsize = 1024 * 1024 * 10; // 10MB
void memTest() {
        long cnt;
        g buf = (char *)malloc(g bufsize);
        memset(g_buf, (char)0, g_bufsize); // ALLOC 10MB
void diskTest() {
        int fd = open("testBin", O RDONLY);
        read(fd, g buf, g bufsize); // READ 10MB
void cpuTest() {
        long idx;
        while(1); // SPIN
        for(idx= 0; idx< q bufsize * 100; idx++)</pre>
                NULL; // SPIN
void faultTest() {
        char res = *((char *)0); // SEGFAULT
void startTest() {
        memTest();
        diskTest();
        cpuTest();
        //faultTest();
int main() {
        startTest();
        return 0;
```

```
$ gcc test.c -rdynamic -fno-omit-frame-pointer
# guider record <u>-f -s ./ -e mb -u</u>
                                           Run in background
$ ./a.out &
                                     Trace also memory and block
                                 Save trace file in current directory
# guider stop
                                 Function mode
# guider ./guider.dat <u>-o ./</u> -l $(which addr2line) <u>-r /</u>
                                                Set root path
View guider.out
                                              Set addr2line path
                                        Save report file in current directory
```

[Function Thread Info] [ Elapsed: 1565470.501 ] [ Start: 2063704.322 ] [ Threads: 36 ] [ LogSize: 8525 KB ] 87.0%1 30807 12520k/ 16k/ 8264k) 72k1 0 k I 10396kI 0 k I a.out 30804 | 30804 5.2%1 8864k( 8k/ 8552k/ 304k) | 0kl 0 k l 4 k | 8508kl guider 3445 3443 4.9% 0k( 0k/ 0k/ 0k) 0k| 0 k l 0k| 0 k l 01 synergyc 232k/ 16887 16887 1.2% 244k( 0k/ 12k) | 160k 0k| 0k| 0k| chromium-browse 4084 0.2% 216k ( 216k/ 0k) 0k| chromium-browse 4084 0k/0k| 0k| 0k| 26078 3007 0.2% 0k( 0k/ 0k) | 32k| 24k| 0 | Plex DLNA Serve 0k/ 0k| 0k| ksoftirqd/1 0.2% 0k( 0k/0k/ 0k) 0k| 0k| 0k| 0k| 0 | irqbalance 1300 1300 0.1% 16k( 0k/0k/16k) | 4 k | 0k| 0k| 0k| 0 | ksoftirgd/4 0.1%| 0k( 0k/0k/ 0k) | 0k| 0k| 0k| 0 k l 0| ksoftirqd/2 42 0.1% 0k( 0k/0k/0k) | 0k| 0k| 0k| 0k| Plex Media Serv 2961 2953 0.1% 232k( 0k/232k/ 0k) | 0 k l 0k| 232kl 0 k I 0 [ Plex DLNA Serve 25949 3007 0.1% 0k( 0k/0k/ 0k) I 0 k l 0 k I 0 k I 0 k I 0 [ chromium-browse 3709 3709 0.1% 0k( 0k/ 0k/ 0k) I 0k1 0 k I 0 k I 0 k I 01 Plex DLNA Serve 26525 3007 0.1% 44k( 0k/ 12k/ 32k) l 12k| 0 k l 0 k l 36k1 01 4051 chromium-browse 4051 0.1% 132k( 132k/ 0k/0k) | 4 k | 0k| 0k| 0 k l 01 python 2992 2963 0.1% 0k( 0k/0k/0k) 0k| 0k| 0k| 0k| 0 [ 26520 3007 24k| Plex DLNA Serve 0.1% 0k( 0k/ 0k/0k) | 0k| 0 k 0k| 4015 0.1% 0k/0k) | 4 k 0 k I 0 | chromium-browse 0k( 0k/0 k l 0 k I chromium-browse 4260 4260 0.0%1 8k( 8k/ 0k/0k) | 0kI 0 k I 0 k I 0kI 0 | Chrome CacheThr 3754 3709 0.0%1 272k( 0k/272k/ 0k) 0kl 0 k I 268kl 8 k l 01 1774 1774 0.0%1 4k( 0k/0k/ 4k) | 4 k l 0 k l 0 k l 0k| 01 Xorg Plex DLNA Serve 26077 3007 0.0% 0k( 0k/ 0k/ 0k) | 0k| 0k| 0k 24k| 01 BrowserBlocking 3749 3709 0.0% 168k( 16k/ 152k/ 0k) | 0k| 0k| 160k| 24k| 4005 4005 chromium-browse 0.0% 8k ( 8k/ 0k/ 0k) 48k 0k| 0k| 0k| 0 [ 12210 12210 68k ( 56k/ 0k/ 12k) | 936k| 0k| 0 | chromium-browse 0.0% 0 k 0 k I unity-settings-2017 2017 0.0% 4k( 0k/0k/ 4k) 4 k 0kI 0 k I 0 k I 0 | jbd2/sda2-8 309 309 0.0% 16k( 0k/ 16k/ 0k) | 0k| 0 k l 0 k l 20k| 0| gmain 1093 1090 0.0% 4k( 0k/4k/ 0k) | 0k| 0k 4 k | 0k| 0 | kworker/u24:2 30483 30483 0.0% 0k( 0k/0k/0k) 0 k l 0 k l 0 k I 0 k I 01 Plex DLNA Serve 3263 3007 0.0%1 0k( 0k/0k/ 0k) I 0 k l 0 k l 0 k I 4359 4359 chromium-browse 0.0%1 60k( 48k/ 0k/ 12k) 924k1 0 k l 0 k I 0 k I 01 3541 3541 8k) 0 k I 01 bash 0.0%1 80k( 72k/ 0k/ 0k∣ 0 k I 0 k I 3460 3460 4k) 4 k | 0 k l 0.0%1 4k( 0k/ 0k/0 k l 0k| 01 2953 0k| 01 Plex Media Serv 30795 0.0% 16k( 16k/ 0k/ 0k) | 0k| 0k| 0k| Plex DLNA Serve 3015 3007 0.0% 8k( 0k/ 8k/ 0k) | 0k| 0k| 0k| 8k| 2676 2636 0.0% 8k( 0k/ 8k/ 0k) | 0k| 0k| 8k| 0k| qmain

# guider ./guider.dat <u>-o ./ -l \$(which addr2line) -r / -g 30807</u> View guider.out

```
[Function CPU Info] [Cnt: 820] [Interval: 21ms] (USER)
   99.5% |
                              cpuTest
                                                          |/media/disk/work/test/a.out
                                                                                                           |/home/iipeace/work/test/quiderTest.c:20 (discrin
     + 100.0% | <- startTest [/media/disk/work/test/a.out] <- main [/media/disk/work/test/a.out]
                 <- libc start main [/lib/x86 64-linux-qnu/libc-2.19.so]</pre>
                                                         |/lib/x86 64-linux-gnu/libc-2.19.so
   0.2% I
                                                                                                           |/build/eglibc-oGUzwX/eglibc-2.19/string/../sysde
emset.S:80
     + 100.0% | <- startTest [/media/disk/work/test/a.out] <- main [/media/disk/work/test/a.out]
                 <- libc start main [/lib/x86 64-linux-gnu/libc-2.19.so]</pre>
   0.2% I
                              read
                                                         |/lib/x86 64-linux-qnu/libc-2.19.so
                                                                                                           |/build/eglibc-oGUzwX/eglibc-2.19/io/../sysdeps/i
-template.S:81
     + 100.0% | <- startTest [/media/disk/work/test/a.out] <- main [/media/disk/work/test/a.out]
                 <- libc start main [/lib/x86 64-linux-gnu/libc-2.19.so]</pre>
[Function CPU Info] [Cnt: 820] [Interval: 21ms] (KERNEL)
 100.0% I
                                                                    hrtimer interrupt
        99.5% | <- local apic timer interrupt <- smp apic timer interrupt <- apic timer interrupt
          0.2% | <- local apic timer interrupt <- smp apic timer interrupt <- apic timer interrupt <- print context stack <- dump trace
                 <- save stack trace <- ftrace trace stack
          0.1% | <- local_apic_timer_interrupt <- smp_apic_timer_interrupt <- apic_timer_interrupt <- __do_page_fault <- do_page_fault <- page_fault
          0.1% | <- local apic timer interrupt <- smp apic timer interrupt <- apic timer interrupt <- kernel text address <- print context stack
                 <- dump trace <- save stack trace
```

```
[Function Memory Info] [Total: 20816KB] [Alloc: 20836KB(3165)] [Free: 180KB(45)] (USER)
10256K( 2048/
                                                                           |/lib/x86 64-linux-gnu/libc-2.19.so
                                                                                                                            |/build/eglibc-oGUzwX/eglibc-
/../sysdeps/x86 64/memset.S:80
    + 10256K( 2048/
                         0/ 8208)| <- startTest [/media/disk/work/test/a.out] <- main [/media/disk/work/test/a.out]
                                    <- libc start main [/lib/x86 64-linux-gnu/libc-2.19.so]</pre>
                                        elf machine rela relative
                                                                           |/lib/x86 64-linux-qnu/ld-2.19.so
                                                                                                                           |/build/eglibc-oGUzwX/eglibc-
   12K(
                          0) [
/sysdeps/x86 64/dl-machine.h:493
                                0)| <- dl main [/lib/x86 64-linux-gnu/ld-2.19.so] <- dl sysdep start [/lib/x86 64-linux-gnu/ld-2.19.so]
                          0) [
                                                realloc
                                                                           |/lib/x86 64-linux-gnu/ld-2.19.so
                                                                                                                           |/build/eglibc-oGUzwX/eglibc-
/../sysdeps/x86 64/multiarch/../memcpy.S:167
                                0) | <- dl map object [/lib/x
                                                              oid memTest()
    8K (
                                                sysmalloc
                                                                         long cnt;
/malloc.c:2337
                                                                         g buf = (char *)malloc(g bufsize);
                                                                         memset(g buf, (char)0, g bufsize); // ALLOC 10MB
[Function Memory Info] [Total: 20816KB] [Alloc: 20836KB(3165)
10396K( 10380/
                                     page cache alloc
                                0) | <- do page cache readahead <- ondemand readahead <- page cache async readahead <- generic file aio read
    + 10112K( 10112/
                                    <- do sync read <- vfs read <- SyS read <- system call fastpath
        256K (
                                0)| <- do page cache readahead <- ondemand readahead <- page cache sync readahead <- generic file aio read
                                    <- do sync read <- vfs read <- SyS read <- system call fastpath</p>
                                0)| <- do page cache readahead <- ondemand readahead <- page cache sync readahead <- generic file aio read
                                    <- do sync read <- vfs read <- kernel read <- prepare binprm <- do execve common.isra.23 <- SyS execve
                                    <- stub execve
                                0)| <- find or create page <- getblk <- ext4 get branch <- ext4 ind map blocks <- ext4 map blocks <- ext4 get block
         12K(
                                    <- ext4 get block <- do mpage readpage <- mpage readpages <- ext4 readpages <- do page cache readahead
                                    <- ondemand readahead <- page cache async readahead <- generic file aio read <- do sync read <- vfs read <- SyS read
                                    <- system call fastpath</pre>
          4K(
                                0) | <- find or create page <- getblk <- ext4 get branch <- ext4 ind map blocks <- ext4 map blocks <- ext4 get block
                                    <- ext4 get block <- do mpage readpage <- mpage readpages <- ext4 readpages <- do page cache readahead
                                    <- ondemand readahead <- page cache sync readahead <- generic file aio read <- do sync read <- vfs read <- SyS read
                                    <- system call fastpath
 8192K(
                                do huge pmd anonymous page
       8192K(
                         0/ 8192)| <- handle mm fault <- do page fault <- do_page_fault <- page_fault
 2096K( 2096/
       2088K(
                                0) | <- do page fault <- do page fault <- page fault
          4K (
                                0)| <- get user pages <- get user pages <- copy strings.isra.17 <- copy strings kernel <- do execve common.isra.23
                                    <- SyS execve <- stub execve
                                0) | <- do page fault <- do page fault <- page fault <- load elf binary <- search binary handler
                                    <- do execve common.isra.23 <- SyS execve <- stub execve
```

```
void diskTest() {
    int fd = open("testBin", O_RDONLY);
    read(fd, g_buf, g_bufsize); // READ 10MB
}
```

```
[Function BLK RD Info] [Size: 10396KB] [Cnt: 90] (USER)
 10384K |
                                                        |/lib/x86 64-linux-gnu/libc-2.19.so
                                                                                                         |/build/eglibc-oGUzwX/eglibc-2.19/io/../sysdeps/u
-template.S:81
   + 10384K | <- startTest [/media/disk/work/test/a.out] <- main [/media/disk/work/test/a.out]
                <- libc start main [/lib/x86 64-linux-gnu/libc-2.19.so]</pre>
                        00007ff6563001e7
[Function BLK RD Info] [Size: 10396KB] [Cnt: 90] (KERNEL)
 10396K |
                           submit bio
       10016K | <- mpage readpages <- ext4 readpages <- do page cache readahead <- ondemand readahead <- page cache async readahead
                <- generic file aio read <- do sync read <- vfs read <- SyS read <- system call fastpath
         128K | <- mpage_readpages <- ext4_readpages <- __do_page_cache_readahead <- ondemand_readahead <- page_cache_sync_readahead
                <- generic file aio read <- do sync read <- vfs read <- SyS read <- system call fastpath
          96K | <- do mpage readpage <- mpage readpages <- ext4 readpages <- do page cache readahead <- ondemand readahead
                <- page cache async readahead <- generic file alo read <- do sync read <- vfs read <- SyS read <- system call fastpath
          80K | <- do mpage readpage <- mpage readpages <- ext4 readpages <- do page cache readahead <- ondemand readahead <- page cache sync readahead
                <- generic file aio read <- do sync read <- vfs read <- SyS read <- system call fastpath
          48K | <- do mpage readpage <- mpage readpages <- ext4 readpages <- do page cache readahead <- ondemand readahead <- page cache sync readahead
                <- generic file aio read <- do sync read <- vfs read <- SyS read <- system call fastpath
          12K | <- submit bh <- bh submit read <- ext4 qet branch <- ext4 ind map blocks <- ext4 map blocks <- ext4 qet block <- ext4 qet block
                <- do mpage readpage <- mpage readpages <- ext4 readpages <- do page cache readahead <- ondemand readahead
                <- page cache async readahead <- generic file aio read <- do sync read <- vfs read <- SyS read <- system call fastpath
          12K | <- mpage readpages <- ext4 readpages <- do page cache readahead <- ondemand readahead <- page cache sync readahead
                <- generic file aio read <- do sync read <- vfs read <- kernel read <- prepare binprm <- do execve common.isra.23 <- SyS execve
           4K | <- submit bh <- bh submit read <- ext4 get branch <- ext4 ind map blocks <- ext4 map blocks <- ext4 get block <- ext4 get block
                <- do mpage readpage <- mpage readpages <- ext4 readpages <- do page cache readahead <- ondemand readahead
                <- page cache sync readahead <- generic file aio read <- do sync read <- vfs read <- SyS read <- system call fastpath
```

- diskTest()
  - Open "testBin" file
- faultTest()
  - Access violation

```
#include <stdio.h>
#include <fcntl.h>
char *g buf = NULL;
long g bufsize = 1024 * 1024 * 10; // 10MB
void memTest() {
        long cnt;
        g_buf = (char *)malloc(g_bufsize);
        memset(g buf, (char)0, g bufsize); // ALLOC 10MB
void diskTest() {
        int fd = open("testBin", O RDONLY);
        read(fd, g buf, g bufsize); // READ 10MB
void cpuTest() {
        long idx;
        while(1); // SPIN
        for(idx= 0; idx< g bufsize * 100; idx++)</pre>
                NULL; // SPIN
void faultTest() {
        char res = *((char *)0); // SEGFAULT
void startTest() {
        //memTest();
        diskTest();
        //cpuTest();
        faultTest();
int main() {
        startTest();
        return 0;
```

```
$ gcc test.c -rdynamic -fno-omit-frame-pointer
                                    Save trace data immediately
# guider record <u>-f -s ./ -u _ep</u> \
  -K file:getname:NONE:**string, open:sys_open:NONE:, segflt:bad_area:NONE:
                                           Trace bad_area function to detect fault
$ ./a.out &
                                         Trace sys_open function
# guider stop
                             Trace getname function including return value
# guider ./guider.dat -o ./ -l $(which addr2line) -r / -a
                                                         Show all information
                                                      Set root path
View guider.out
                                            Set addr2line path
                                    Save report file in current directory
```

```
[Function Thread Info] [ Elapsed: 1565467.778 ] [ Start: 2067574.135 ] [ Threads: 25 ] [ LogSize: 408 KB ]
                      3445
                                3443
                                                          30.1%|
                                                                       0k(
                                                                                 0k/
                                                                                           0k/
                                                                                                      0k) |
                                                                                                                 0k|
                                                                                                                            0k|
                                                                                                                                        0k|
                                                                                                                                                   0k|
                                                                                                                                                                0 [
synergyc
                                 968
                       968
                                                          22.3%|
                                                                       0k(
                                                                                 0k/
                                                                                            0k/
                                                                                                      0k) |
                                                                                                                 0k|
                                                                                                                            0k|
                                                                                                                                        0k|
                                                                                                                                                   0k|
                                                                                                                                                             375|
guider
                       976
                                                          21.4%|
                                                                       0k(
                                                                                 0k/
                                                                                            0k/
                                                                                                      0k) |
                                                                                                                 0k|
                                                                                                                             0k|
                                                                                                                                        0k|
                                                                                                                                                   0k|
                                                                                                                                                             413|
apport
                      16887
                                16887
                                                           9.7%
                                                                                 0k/
                                                                                            0k/
                                                                                                      0k)
                                                                                                                 0k|
                                                                                                                             0k|
                                                                                                                                        0k|
                                                                                                                                                                0 |
                                                                       0k(
chromium-browse
                      4084
                                4084
                                                           1.9%
                                                                                                      0k) |
                                                                                                                            0k|
                                                                                                                                                   0k|
chromium-browse
                                                                       0k(
                                                                                 0k/
                                                                                            0k/
                                                                                                                 0k|
                                                                                                                                        0k|
                                                                                                                                                                0 |
                      4051
                                4051
                                                           1.9%
                                                                                                      0k)
chromium-browse
                                                                       0k(
                                                                                 0k/
                                                                                            0k/
                                                                                                                 0k|
                                                                                                                             0k|
                                                                                                                                                   0 k
                                                                                                                                                                0 [
                                4084
Chrome ChildIOT
                      4085
                                                           1.0%
                                                                       0k(
                                                                                 0k/
                                                                                            0k/
                                                                                                      0k) |
                                                                                                                 0k|
                                                                                                                             0k|
                                                                                                                                        0k|
                                                                                                                                                                0 [
ksoftirgd/1
                                                           1.0%
                                                                       0k(
                                                                                 0k/
                                                                                            0k/
                                                                                                      0k) |
                                                                                                                 0k|
                                                                                                                            0k|
                                                                                                                                        0k|
                                                                                                                                                                01
                      3807
                                3709
                                                           1.0%|
                                                                                 0k/
                                                                                            0k/
                                                                                                      0k) I
                                                                                                                             0k|
                                                                                                                                        0k|
                                                                                                                                                   0k|
                                                                                                                                                                01
BrowserBlocking
                                                                       0k(
                                                                                                                 0 k l
                                3709
                                                           1.0%
                                                                       0k(
                                                                                 0k/
                                                                                            0k/
                                                                                                      0k)
                                                                                                                 0 k I
                                                                                                                            0 k l
                                                                                                                                                   0k
                                                                                                                                                                01
<...>
                      26077
                                3007
                                                           1.0%1
                                                                                 0k/
                                                                                            0k/
                                                                                                      0k) |
                                                                                                                            0k|
Plex DLNA Serve
                                                                       0k(
                                                                                                                 0 k I
                                                                                                                                        0 k l
                                                                                                                                                   0 k
                                                                                                                                                                4 I
                      26078
Plex DLNA Serve
                                3007
                                                           1.0%
                                                                       0k(
                                                                                 0k/
                                                                                            0k/
                                                                                                      0k) |
                                                                                                                 0k|
                                                                                                                            0k|
                                                                                                                                        0 k l
                                                                                                                                                   0k
                                                                                                                                                                4 |
Plex DLNA Serve
                      26520
                                3007
                                                           1.0%
                                                                                 0k/
                                                                                            0k/
                                                                                                      0k) |
                                                                                                                            0k|
                                                                                                                                        0k|
                                                                       0k(
                                                                                                                 0 k |
                                                                                                                                                                4 |
Plex DLNA Serve
                      26525
                                3007
                                                           1.0%
                                                                                 0k/
                                                                                            0k/
                                                                                                      0k) |
                                                                                                                 0k|
                                                                                                                            0k|
                                                                                                                                        0k|
                                                                       0k(
                                                                                                                                                                4 |
Chrome ChildIOT
                      4052
                                4051
                                                           1.0%|
                                                                                 0k/
                                                                                            0k/
                                                                                                      0k) |
                                                                                                                                                                01
                                                                       0k(
                                                                                                                 0 k l
                                                                                                                             0k|
                                                                                                                                        0k|
                                                                                                                                                   0k|
                      3541
                                3541
bash
                                                           1.0%
                                                                       0k(
                                                                                 0k/
                                                                                            0k/
                                                                                                      0k) |
                                                                                                                 0k|
                                                                                                                            0k
                                                                                                                                        0 k l
                                                                                                                                                   0k|
                                                                                                                                                                01
                      3460
                                3460
                                                           1.0%
                                                                       0k(
                                                                                 0k/
                                                                                            0k/
                                                                                                      0k) |
                                                                                                                 0k|
                                                                                                                             0k1
                                                                                                                                        0 k l
                                                                                                                                                   0 k
                                                                                                                                                                0 |
screen
                      2676
                                2636
                                                           1.0%|
                                                                       0k(
                                                                                 0k/
                                                                                            0k/
                                                                                                      0k) |
                                                                                                                 0k|
                                                                                                                             0k|
                                                                                                                                        0k
                                                                                                                                                   0 k
                                                                                                                                                                0 |
gmain
ksoftirqd/5
                                                           1.0%
                                                                       0k(
                                                                                 0k/
                                                                                            0k/
                                                                                                      0k) |
                                                                                                                 0k|
                                                                                                                             0k|
                                                                                                                                                   0 k
                                                                                                                                                                0 [
rs:main Q:Reg
                       975
                                  955
                                                           0.0%|
                                                                                 0k/
                                                                                           0k/
                                                                                                      0k) |
                                                                                                                 0k|
                                                                                                                            0k|
                                                                                                                                        0k|
                                                                                                                                                   0k|
                                                                                                                                                               201
                                                                       0k(
                                                           0.0%
                                                                       0k(
                                                                                 0k/
                                                                                            0k/
                                                                                                      0k)
                                                                                                                 0k|
                                                                                                                            0k|
                                                                                                                                        0k|
                                                                                                                                                   0k|
                                                                                                                                                               12|
a.out
kworker/u24:1
                      31749
                                31749
                                                                                 0k/
                                                                                           0k/
                                                                                                                                        0k|
                                                                                                                                                   0k|
                                                                                                                                                                0 |
                                                           0.0%
                                                                       0k(
                                                                                                      0k) |
                                                                                                                 0k|
                                                                                                                            0k|
                                                           0.0%
                                                                                                                                                                0 |
Plex DLNA Serve
                       966
                                                                       0k(
                                                                                 0k/
                                                                                            0k/
                                                                                                      0k) |
                                                                                                                 0k|
                                                                                                                             0k|
                                                                                                                                        0k|
                                                                                                                                                   0k|
Plex DLNA Serve
                      3115
                                3007
                                                           0.0%
                                                                       0k(
                                                                                 0k/
                                                                                            0k/
                                                                                                      0k) |
                                                                                                                 0k|
                                                                                                                            0k|
                                                                                                                                        0k|
                                                                                                                                                   0k|
                                                                                                                                                                0 [
```

# guider ./guider.dat <u>-o ./ -l \$(which addr2line) -r / -a -g 972</u> View guider.out

#### File names opened

```
[Function segflt enter, open enter, segflt exit, file enter, file exit, open exit History] [Cnkt
                                                                                                12] [Total: 12]
                                 (SyS execve+0x19/0x50 <ffffffff811c9179> <- getname <ffffffff81\d1\d20>) arg1="./a.out" by a.out(972)[007]
          file exit
                        [User] | 00007ff6563001e7[??]
                      [Kernel] | stub execve
                                 (do sys open+0xf9/0x2a0 <fffffffff811c0549> <- getname <fffffffff811d680>) arg1="/etc/ld.so.cache" by a.out(972)[008]
          file exit
                        [User] | realloc[/lib/x86 64-linux-gnu/ld-2.19.so]
                      [Kernel] | SyS open <- [unknown/kretprobe'd]
                                 (system call fastpath+0x1a/0x1f <ffffffff8173a9dd> <- SyS open <fffffffffff811c06f0>) by a.out(972)[008]
          open exit
                               | realloc[/lib/x86 64-linux-gnu/ld-2.19.so]
                      [Kernel] | 0
                               | (do sys open+0xf9/0x2a0 <fffffffff811c0549> <- getname <fffffff811d1680>)| arg1="/lib/x86 64-linux-gnu/libc.so.6" by a.out(972)[008]
          file exit
                        [User] | realloc[/lib/x86_64-linux-gnu/ld-2.19.so]
                      [Kernel] | SyS open <- [unknown/kretprobe'd]
                                (system_call_fastpath+0x1a/0x1f <ffffffff8173a9dd> <- SyS_open <ffffffffff811c06f0>) by a.out(972)[008]
          open_exit
                        [User] | realloc[/lib/x86 64-linux-gnu/ld-2.19.so]
                                                                                                                                sequence of open
                      [Kernell | 0
                                 (do sys open+0xf9/0x2a0 <ffffffff811c0549> <- getname <fffffff811d1680>) arg1="testBin" by a.out(972)1008]
          file exit
                                open64[/lib/x86 64-linux-gnu/libc-2.19.so] <- startTest[/media/disk/work/test/a.out]
                                 <- main[/media/disk/work/test/a.out] <- libc start main[/lib/x86 64-linux-gnu/libc-2.19.so]</pre>
                      [Kernel] | SyS open <- [unknown/kretprobe'd]
                                 (system call fastpath+0x1a/0x1f <ffffffff8173a9dd> <- SyS open <fffffff811c06f0>) by a.out(972)[008]
          open exit
                                 open64[/lib/x86 64-linux-qnu/libc-2.19.so]
                        [User]
                      [Kernel] | 0
         segflt exit
                                ( do page fault+0x462/0x560 <ffffffff817362a2> <- bad area <fffffff81722b0e>) by a.out(972)[008]
                        [User] | read[/lib/x86 64-linux-qnu/libc-2.19.so] <- startTest[/media/disk/work/test/a.out]
                                 <- main[/media/disk/work/test/a.out] <- libc start main[/lib/x86 64-linux-gnu/libc-2.19.so]</pre>
                      [Kernel] | do page fault <- page fault <- file read actor <- generic file aio read <- do sync read <- vfs read <- SyS read
                                 <- system call fastpath
                                ( do page fault+0x462/0x560 <ffffffff817362a2> <- bad area <ffffffff81722b0e>) by a.out(972)[008]
         segflt_exit
                        [User] | read[/lib/x86 64-linux-gnu/libc-2.19.so] <- startTest[/media/disk/work/test/a.out]
                                 <- main[/media/disk/work/test/a.out] <- __libc_start_main[/lib/x86_64-linux-gnu/libc-2.19.so]</pre>
                      [Kernel] | do page fault <- page fault <- file read actor <- generic file aio read <- do sync read <- vfs read <- SyS read
                                 <- system call fastpath
                               | ( do page fault+0x462/0x560 <fffffffff817362a2> <- bad area <ffffffff81722b0e>) by a.out(972)[008]
         segflt exit
                        [User] | faultTest[/media/disk/work/test/a.out] <- startTest[/media/disk/work/test/a.out] <- main[/media/disk/work/test/a.out]
                                  <- libc start main[/lib/x86 64-linux-qnu/libc-2.19.so]</p>
                      [Kernel] | do page fault <- page fault
```

#### Restrictions

- Target threads should be alive during profiling
  - If target threads should be killed then use -e p option for recording
- Relevant binaries should be built with bellow options
  - -rdynamic -fno-omit-frame-pointer
  - -mapcs-frame (only for ARM)
- A kernel patch is needed to trace user stack
  - ust\_arm\_apcs.patch (only for ARM)
- the max length of a call chain is restricted by 8

#### Contents

- A system-wide performance analyzer
  - thread analysis
  - function analysis
  - real-time analysis
  - file analysis

- Open-source contribution
  - https://github.com/iipeace/guider

Show real-time system status with processes
 \$ guider top

```
g.u.i.d.e.r
              ver.3.8.3 /
[Top Info] [Time: 2232770.320] [Interval: 1.0] [Ctxt: 2059] [Fork: 1] [IRQ: 1016] [Core: 12] [Task: 348/898] [RAM: 64374] [Swap: 65477] [Unit: %/MB]
      | CPU (Usr/Ker/Blk/IRQ) | Mem (Free/Anon/File/Slab) | Swap (Used/ InOut ) | Reclaim | BlkRW | NrFlt | NrBlk
      | 0 % ( 0 / 0 / 0 ) | 3583 ( 2 / -4 / 0 / 0 ) | 1226 ( 0 / 0/0 ) |
   Process
                ( ID / Pid / Nr / Pri) | CPU(Usr/Ker/Dly) | Mem(RSS/Txt/Shr/Swp) | Blk( RD / WR /NrFlt) | Yld | Prmt | FD | LifeTime |
                                                                                                                                  SignalHandler
Plex DLNA Serve ( 3007/ 2953/ 54/C 0)|
                                         3( 1/ 2/ -)| 1522(886/ 3/ 4/ 14)|
                                                                                                                                    1800004e8
chromium-browse (16887/ 3734/ 13/C 0)|
                                                 0/ -) | 1828(602/ 40/434/
                                                                                                              -| 512|188:33:34|
                                                                                                                                    1c0014eed
                                                 0/ -) | 1308(165/ 40/ 31/ 7) |
chromium-browse ( 4084/ 3734/ 10/C 0)|
                                                                                                              -| 512|620:11:11|
                                                                                                                                    1c0014eed
        [-]bash (13974/3460/ 1/c 0)| 0( 0/ 0/ -)| 25( 5/ 0/ -/ -)| 0( -/ -/
                                                                                                              -| -| 0:0:4|
```

Show real-time system status with threads
 \$ guider top <u>-e t</u>

```
| Total | 0 % ( 0 / 0 / 0 ) 0 | 3825 ( -2 / 1 / 0 / 0 ) | 1226 ( 0 / 0 / 0 ) | 0 | 0 | 0 | 138 | 17 | 57 | 2K/6K |

Thread ( ID / Pid / Nr / Pri) | CPU(Usr/Ker/Dly) | Mem(RSS/Txt/Shr/Swp) | Blk( RD / WR /NrFlt) | Yld | Prmt | FD | LifeTime | SignalHandler |

synergyc ( 3445/ 3443/ 3/c 0) | 13 ( 13/ 0/ -) | 226 ( 94/ 0/ 1/ 0) | 0 ( -/ -/ 0) | -| -| 64 | 620: 1:40 | 180000006 | chromium-browse (16887/16887/ 18/c 0) | 1 ( 1/ 0/ 0) | 1841(599/ 40/434/ 6) | 0 ( -/ -/ 0) | 17 | 6 | 512 | 188: 22:56 | 1c0014eed |
```

Show only specific processes
 \$ guider top <u>-g chrome</u>

```
/ g.u.i.d.e.r
                ver.3.8.3 /
[Top Info] [Time: 2232220.360] [Interval: 1.0] [Ctxt: 2004] [Fork: 0] [IRQ: 978] [Core: 12] [Task: 351/919] [RAM: 64374] [Swap: 65477] [Unit: %/MB]
       CPU (Usr/Ker/Blk/IRQ) | Mem (Free/Anon/File/Slab) | Swap (Used/ InOut ) | Reclaim | BlkRW | NrFlt | NrBlk | NrSIRQ
                                                                Mem(RSS/Txt/Shr/Swp)| Blk(RD / WR /NrFlt)| Yld | Prmt | FD | LifeTime|
                                                                                                                                                SignalHandler
   Process
                                Nr / Pri) | CPU(Usr/Ker/Dly) |
chromium-browse (16887/ 3734/
                                 18/C
                                                                                                                          5| 512|188:24:24|
                                                                                                                                                   1c0014eed
                                                              1841(600/ 40/434/
                                                  0/
                                                           0)
                                                               1777 (239/
                                                                                          0 (
                                                                                                           0)|
                                                                                                                  2|
chromium-browse
                   4015/ 3734/
                                                                                                                          0| 512|620: 2: 5|
                                                                                                                                                   1c0014eed
chromium-browse
                   4298/ 3734/
                                 10/C
                                                           0) | 1178 ( 77 / 40 / 16 / 24) |
                                                                                                                  2 |
                                                                                                                          0| 512|620: 1:53|
                                                                                                                                                   1c0014eed
                                  1/C
                                                                694 (
                                                                         40/
                                                                                          0 (
                                                                                                           0)|
                                                                                                                          0| 256|620: 2:14|
                                                                                                                                                   1c00004e8
chromium-browse
                                                                                          0 (
                                                                                                           0)|
chromium-browse
                   4323/ 3734/
                                 10/C
                                                               1185(85/
                                                                                                                             512|620: 1:52
                                                                                                                                                   1c0014eed
                                                                                          0 (
                                                                                                           0)|
                   4359/ 3734/
                                                               1308(148/ 40/
                                                                                                                          0| 512|620: 1:51
                                                                                                                                                   1c0014eed
chromium-browse
                   3709/ 1814/
                                 39/C
                                                                                                           0)|
                                                                                                                                                   180014003
                                                                                                                          0| 512|620: 2:15
chromium-browse
                   4380/ 3734/
                                                      0/
                                                               1029(33/
                                                                                          0 (
                                                                                                           0)|
                                                                                                                          0| 512|620: 1:51
chromium-browse
                                                                          40/
                                                                                                                                                   1c0014eed
chromium-browse
                   4260/ 3734/
                                                      0/
                                                           0) [
                                                               1139( 78/
                                                                                          0 (
                                                                                                           0)|
                                                                                                                          0| 512|620: 1:55
                                                                                                                                                   1c0014eed
                   4269/ 3734/
                                                                                          0 (
                                                                                                           0)|
                                 10/C
                                                               1087( 30/ 40/
                                                                                                                          0| 512|620: 1:55
                                                                                                                                                   1c0014eed
chromium-browse
                   4005/ 3734/
                                 10/C
                                                               1335(177/ 40/ 34/ 17)
                                                                                          0 (
                                                                                                           0)|
                                                                                                                          0| 512|620: 2: 5|
                                                                                                                                                   1c0014eed
chromium-browse
chromium-browse
                   4168/ 3734/
                                 10/C
                                                               1082 ( 24/
                                                                                          0 (
                                                                                                           0)|
                                                                                                                          0| 512|620: 1:59
                                                                                                                                                   1c0014eed
                   3971/ 3734/
                                                                                          0 (
                                                                                                           0)|
                                                                                                                          0| 512|620: 2: 8
chromium-browse
                                                                                                                                                   1c0014eed
chromium-browse
                   4306/ 3734/
                                 10/C
                                                               1085( 25/
                                                                                          0 (
                                                                                                           0)|
                                                                                                                          0| 512|620: 1:52|
                                                                                                                                                   1c0014eed
                                                      0/
                                                               1359(179/
chromium-browse
                   4238/ 3734/
                                 18/C
                                                                          40/
                                                                                                           0)|
                                                                                                                          0| 512|620: 1:57
                                                                                                                                                   1c0014eed
                   3942/ 3734/
                                                               1268 ( 66/
                                                                          40/ 18/148)
                                                                                          0 (
                                                                                                           0)|
                                                                                                                          0| 512|620: 2:10
                                                                                                                                                   1c0014eed
chromium-browse
chromium-browse
                   4126/ 3734/
                                 10/C
                                                               1152 ( 48/
                                                                                          0 (
                                                                                                           0)|
                                                                                                                          0| 512|620: 2: 0
                                                                                                                                                   1c0014eed
                   4389/ 3734/
chromium-browse
                                 10/C
                                       0)
                                                  0/
                                                               1106( 33/ 40/ 16/ 23)
                                                                                          0 (
                                                                                                           0)|
                                                                                                                          0| 512|620: 1:51|
                                                                                                                                                   1c0014eed
chromium-browse
                         3709/
                                                                654 (
                                                                                          0 (
                                                                                                           0)|
                                                                                                                          0| 256|620: 2:14
                                                                                                                                                   1800104e8
                   4051/ 3734/
                                                                                                           0)|
chromium-browse
                                                           0) [
                                                               1299(136/
                                                                                                                          0| 512|620: 2: 3
                                                                                                                                                   1c0014eed
                                                                                          0 (
                                                                                                           0)|
                                                                                                                          0| 512|620: 2: 1|
chromium-browse
                   4084/
                         3734/
                                 10/C
                                                               1307 (163/
                                                                                                                                                   1c0014eed
                   3810/
                                                      0/
                                                                800(36/
                                                                                                           0)
chromium-browse
                         3709/
                                                                          40/
                                                                                                                          0| 512|620: 2:14|
                                                                                                                                                   1c00004e8
chromium-browse ( 3734/ 3728/
                                                                                                                                                   1800104e8
                                  1/c
                                                                654(3/40/
                                                                                                                          0| 256|620: 2:14
```

Show memory details of processes
 \$ guider top <u>-e m</u>

```
ver.3.8.3 /
 g.u.i.d.e.r
[Top Info] [Time: 2232341.560] [Interval: 1.0] [Ctxt: 2073] [Fork: 2] [IRQ: 1009] [Core: 12] [Task: 352/914] [RAM: 64374] [Swap: 65477] [Unit: %/MB]
 ID | CPU (Usr/Ker/Blk/IRQ) | Mem (Free/Anon/File/Slab) | Swap (Used/ InOut ) | Reclaim | BlkRW | NrFlt | NrBlk | NrSIRQ
         guider (13461/11562/
                                 1/C 0)|
                                            2( 2/ 0/ 0)
                                                               41(15/2/2/0)|
                                                                                                               1|
                                                                                                                     65| 512| 0: 0: 3|
                                                                                                                                              180000006
                                                               OM / PSS:
                                                                                                      OM / LOCKED:
                                                 14M / RSS:
                                                              12M / PSS:
                                                                                SWAP:
                                                                                         OM / HUGE:
                                                                                                      OM / LOCKED:
                                                                                                                      OK / SDIRTY:
                                                                                                                                                    12M
                             (20) [HEAP]
                             (11) [FILE]
                                          SIZE:
                                                 27M /
                                                       RSS:
                                                               2M / PSS:
                                                                           2M /
                                                                                SWAP:
                                                                                         OM / HUGE:
                                                                                                      OM / LOCKED:
                                                                                                                           SDIRTY:
                                                                                                                                          PDIRTY: 328K
                                                               OM / PSS:
chromium-browse (16887/ 3734/ 18/C 0)| 1( 1/ 0/ 0)| 1842(600/ 40/434/
                                                                                                       0)|
                                                                                                                      5| 512|188:26:25|
                                                                                                                                             1c0014eed
                            (18) [STACK] | SIZE: 136M / RSS:
                                                               OM / PSS:
                                                                                SWAP:
                                                                                         OM / HUGE:
                                                                                                      OM / LOCKED:
                                                                                                                      OK / SDIRTY:
                                                                                                                                     OK / PDIRTY: 596K
                                                                                                      OM / LOCKED:
                             (112) [SHM] | SIZE: 449M / RSS: 402M / PSS:
                                                                         400M / SWAP:
                                                                                         OM / HUGE:
                                                                                                                      OK / SDIRTY: 596K / PDIRTY: 398M
                                                       RSS:
                                                                                         OM / HUGE:
                                                                                                                                    72K /
                                                             162M /
                                                                    PSS:
                                                                                                     38M / LOCKED:
                                                                                                                      OK / SDIRTY:
                                                                                                                                          PDIRTY:
                                                       RSS:
                                                              36M /
                                                                   PSS:
                                                                                         5M / HUGE:
                                                                                                      OM / LOCKED:
                                                                                                                                         PDIRTY: 184K
                            (204) [FILE]
                                          SIZE: 617M /
                                                                           6М
                                                                                SWAP:
                                                                                                                      OK / SDIRTY:2732K /
Plex DLNA Serve ( 3007/ 2953/ 54/C 0)|
                                           1( 1/ 0/ -)| 1522(885/ 3/
                                                                           4/ 14)|
                                                                                                                      -| 256|620: 5:29|
                                                                                                                                              1800004e8
                            (54) [STACK] | SIZE: 424M / RSS:
                                                              50M / PSS:
                                                                          50M / SWAP:
                                                                                         OM / HUGE:
                                                                                                     50M / LOCKED:
                                                                                                                                     OK / PDIRTY:
                               (2) [SHM]
                                          SIZE:
                                                   OM / RSS:
                                                               OM / PSS:
                                                                           OM / SWAP:
                                                                                         OM / HUGE:
                                                                                                      OM / LOCKED:
                                                                                                                      OK / SDIRTY:
                                                                                                                                          PDIRTY:
                            (190) [HEAP]
                                                             831M /
                                                                    PSS:
                                                                         831M /
                                                                                                                           SDIRTY:
                                                       RSS:
                                                               4M / PSS:
                               (2) [ETC] | SIZE:
                                                  OM / RSS:
                                                               OM / PSS:
                                                                           OM / SWAP:
                                                                                         OM / HUGE:
                                                                                                                      OK / SDIRTY:
```

Show all information every 3 second
 \$ guider top <u>-a -i 3</u>

1/C

kworker/2:1 (19408/

0) [

```
ver.3.8.3 /
 g.u.i.d.e.r
[Top Info] [Time: 2232518.070] [Interval: 1.0] [Ctxt: 2128] [Fork: 0] [IRQ: 1011] [Core: 12] [Task: 352/906] [RAM: 64374] [Swap: 65477] [Unit: %/MB]
       | CPU (Usr/Ker/Blk/IRO) | Mem (Free/Anon/File/Slab) | Swap (Used/ InOut ) | Reclaim | BlkRW | NrFlt | NrBlk | NrSIRO | NrMlk | NrDrt
                  0 / 0 / 0 ) | 3823 ( -1 / -1 / 0 / 0 ) | 1226 ( 0 / 0/0 ) | 0/0
                                                                                                                                        1171 Mhz [1171-3418]
         0 % ( 0 / 0 / 0 / 0 ) |
                                                                                                                                        1171 Mhz [1171-3418]
                                                                                                                                         1171 Mhz [1171-3418]
         0 % ( 0 / 0 /
                                                                                                                                        1171 Mhz [1171-3418
Core/5 |
         0 % ( 0 / 0 /
                                                                                                                                        1171 Mhz [1171-3418]
Core/7 | 0 %( 0 / 0 / 0 / 0 )|
                                                                                                                                        3418 Mhz [1171-3418
Core/8 | 0 %( 0 / 0 / 0 / 0 ) |
                                                                                                                                        1171 Mhz [1171-3418]
Core/9 | 0 %( 0 / 0 / 0 / 0 )|
                                                                                                                                        1171 Mhz [1171-3418
Core/10| 0 %( 0 / 0 / 0 / 0 )|
                                                                                                                                        1171 Mhz [1171-3418]
                 ( ID / Pid / Nr / Pri) | CPU(Usr/Ker/Dly) | Mem(RSS/Txt/Shr/Swp) | Blk( RD / WR /NrFlt) | Yld | Prmt | FD | LifeTime |
                                                                                                                                           SignalHandler
chromium-browse (16887/ 3734/
                                     0)|
                                                                                                                     5| 512|188:29:22|
                                                                                                                                             1c0014eed
Plex DLNA Serve ( 3007/ 2953/
                                                                                                                                            1800004e8
                                53/C 0)|
                                                         -) | 1522(885/
                                                                                                      0)|
                                                                                                                     -| 256|620: 8:26|
chromium-browse (3921/3810/
                                 1/C 0)|
                                                                                                                                             1c00004e8
                                                                                                                     0| 256|620: 7:11|
         khelper (
                     90/
                            2/
                                 1/C-20)|
                                                                                                                         64 | 620: 8:37 |
  kworker/u24:2 (11389/
                            2/
                                 1/C 0)|
                                                                                                      0)|
                                                                                                                         64| 0:38:52|
                                                                                                                         64|620: 8:34|
window-stack-br ( 1941/ 1814/
                                 1/C 0)|
                                                                                                                                             180014002
gnome-keyring-d ( 1944/ 1814/
                                      0)|
                                                                                                      0)|
                                 6/C
                                                                                                                         64|620: 8:34|
                                                                                                                                             180000000
```

64 | 19: 3:38 |

Show open files of specific processes
 \$ guider top <u>-e f -g sshd, upstart</u>

/ g.u.i.d.e.r ver.3.8.3 /

```
[Top File Info] [Time: 2232642.640] [Proc: 352] [FD: 7652] [File: 1780] [Unit: %/MB]
                ( ID / Pid / Nr / Pri) | FD |
           sshd (12875/12835/ 1/C 0) | 13 | PIPE: 5 SOCKET: 4 DEVICE: 3 FILE: 1 PROC: 0 EVENT: 0
                                         14| pipe:[50833107]
                                         11| pipe:[50833105]
                                             /run/systemd/sessions/222.ref
                                             socket:[50842747]
                                             socket:[50833095]
                                             /dev/null
                                             /dev/null
           sshd (12451/12367/ 1/C 0)| 13|
                                              DEVICE: 6
                                              /dev/ptmx
                                              /dev/ptmx
                                              /dev/ptmx
                                          8| pipe: [50829119]
                                          7| /run/systemd/sessions/221.ref
                                             socket: [50829911]
                                          4| socket: [50832296]
                                             socket:[50832581]
                                             /dev/null
                                              /dev/null
                                              /dev/null
           sshd (12367/ 1233/ 1/C 0) | 11 | SOCKET: 6 DEVICE: 4 FILE: 1 PIPE: 0 PROC: 0 EVENT: 0
                                         10| socket: [50829942]
                                         9| socket: [50829935]
                                         8| socket:[50829931]
                                             /run/systemd/sessions/221.ref
                                             /dev/ptmx
```

Show stacks of specific processes
 \$ guider top <u>-e s -g init</u>

g.u.i.d.e.r ver.3.8.3 /

```
[Top Info] [Time: 2232881.720] [Interval: 1.0] [Ctxt: 3731] [Fork: 1] [IRQ: 1831] [Core: 12] [Task: 348/902] [RAM: 64374] [Swap: 65477] [Unit: %/MB]

ID | CPU (Usr/Ker/Blk/IRQ) | Mem (Free/Anon/File/Slab) | Swap (Used/ InOut ) | Reclaim | BlkRW | NrFlt | NrBlk | NrSIRQ | NrMlk | NrDrt | NetIO |

Intal | 0 % (0 / 0 / 0 / 0) | 03545 (-2 / 1 / -1 / 0 ) | 1226 (0 / 0/0 ) | 0/0 | 0/0 | 0 | 0 | 176 | 17 | 22 | 2K/9K |

Process (ID / Pid / Nr / Pri) | CPU(Usr/Ker/Dly) | Mem(RSS/Txt/Shr/Swp) | Blk(RD / WR /NrFlt) | Yld | Prmt | FD | LifeTime | SignalHandler |

init ( 1/  0/ 1/C 0) | 0 ( 0/ 0/ -) | 33 ( 3/ 0/ 1/ 0) | 0 ( -/ -/ 0) | 0 | 0 | 128 | 620:14:41 | 1a0016623 |

100% | poll_schedule_timeout+0x49/0x70 < - do_select+0x5b6/0x780 < - core_sys_select+0x1cc/0x2e0 < -

Sys_select+0xab/0x100 < - system_call_fastpath+0x1a/0x1f

init ( 1814/ 1804/ 1/C 0) | 0 ( 0/ 0/ -) | 37 ( 2/ 0/ 1/ 0) | 0 ( -/ -/ 0) | 0 | 0 | 256 | 620:14:37 | 180016001 |

100% | poll_schedule_timeout+0x49/0x70 < - do_select+0x5b6/0x780 < - core_sys_select+0x1cc/0x2e0 < -

Sys_select+0xab/0x100 < - system_call_fastpath+0x1a/0x1f
```

Show system report

```
$ guider top <u>-o</u> ./ <u>-u</u>
$ guider stop
View guider.out Set path of report file
```

System summary information

|     | ummary Info] |           |        |          | <br>      |            |           |          |       |        |     |       |   |         |       |  |
|-----|--------------|-----------|--------|----------|-----------|------------|-----------|----------|-------|--------|-----|-------|---|---------|-------|--|
| IDX | Interva      | 1         | CPU(%) | MEM (MB) | BlkRW(MB) | BlkWait(%) | SWAP (MB) | Rclm(MB) | NrFlt | NrCtxt | NrI | RQ [  | 1 | NrTask  | NetIO |  |
| 1   | START -      | 14562.390 |        | 274      | 0/0       | 0          |           | 0/0      | 0     | 10549  |     | 122   |   | 211/863 | 4K/4K |  |
| 2   | 14562.390 -  | 14563.420 | 24     | 274      | 0/0       | 0          | 0         | 0/0      | 0     | 10458  |     | 932   |   | 211/864 | 0K/2K |  |
| 3   | 14563.420 -  | 14564.450 | 30     | 274      | 0/0       | 0          |           | 0/0      | 0     | 10563  |     | 927   |   | 211/864 | 8K/6K |  |
| 4   | 14564.450 -  | 14565.490 | 25     | 274      | 0/0       | 0          | 0         | 0/0      | 0     | 10596  | 6   | 762   |   | 211/864 | 3K/3K |  |
|     | 14565.490 -  | 14566.520 | 29     | 274      | 0/0       | 0          | 0         | 0/0      | 0     | 10504  | 6   | 889 I |   | 211/864 | 3K/3K |  |
|     | 14566.520 -  | 14567.550 | 27     | 274      | 0/0       | 0          |           | 0/0      | 0     | 10297  |     | 553   |   | 211/863 | 3K/3K |  |
| 7   | 14567.550 -  | 14568.580 | 25     | 274      | 0/0       | 0          | 0         | 0/0      | 0     | 10035  | 6   | 645 I |   | 211/863 | 3K/3K |  |
|     | 14568.580 -  | 14569.610 | 31     | 274      | 0/0       | 0          |           | 0/0      | 0     | 10191  |     | 996   |   | 211/863 | 3K/3K |  |
| 9   | 14569.610 -  | 14570.640 | 28     | 274      | 0/0       | 0          | 0         | 0/0      | 0     | 9993   | 6   | 763   |   | 211/863 | 4K/3K |  |
| 10  | 14570.640 -  | 14571.680 | 31     | 274      | 0/0       | 0          |           | 0/0      | 0     | 10172  | 6   | 703   |   | 211/863 | 3K/3K |  |
| 11  | 14571.680 -  | 14572.710 | 33     | 274      | 0/0       | 0          | 0         | 0/0      | 0     | 10326  | 6   | 628 I |   | 211/863 | 4K/4K |  |
| 12  | 14572.710 -  | 14573.740 | 27     | 274      | 0/0       | 0          |           | 0/0      | 0     | 10258  | 6   | 802   |   | 211/863 | 4K/5K |  |
| 13  | 14573.740 -  | 14574.770 | 29     | 274      | 0/0       | 0          | 0         | 0/0      | 0     | 10199  | 6   | 501 j |   | 211/863 | 4K/5K |  |
|     |              |           |        |          |           |            |           |          |       |        |     |       |   |         |       |  |

• CPU usage(%) per process in report

| [Top CPU Info] | [Uni | t: %]         |       |       |              |     |        |                                   |                                              |                                              |                                              |                                              |                                              |                                              |                                              |                                              |                                              |                                        |                                        |                                        |                                        |                                        |                                        |                                        |                                        |                                        |                                        |                                        |                                        |
|----------------|------|---------------|-------|-------|--------------|-----|--------|-----------------------------------|----------------------------------------------|----------------------------------------------|----------------------------------------------|----------------------------------------------|----------------------------------------------|----------------------------------------------|----------------------------------------------|----------------------------------------------|----------------------------------------------|----------------------------------------|----------------------------------------|----------------------------------------|----------------------------------------|----------------------------------------|----------------------------------------|----------------------------------------|----------------------------------------|----------------------------------------|----------------------------------------|----------------------------------------|----------------------------------------|
| COMM           | (    | =====<br>ID / | Pic   | i / : | ====<br>Nr / | Pri | <br>L) | ====<br>Avg  <br> <br> <br>       | 1<br>22<br>43<br>64<br>85                    | 2<br>23<br>44<br>65<br>86                    | =====<br>3<br>24<br>45<br>66<br>87           | 4<br>25<br>46<br>67<br>88                    | 5<br>26<br>47<br>68<br>89                    | 6<br>27<br>48<br>69<br>90                    | 7<br>28<br>49<br>70<br>91                    | 8<br>29<br>50<br>71<br>92                    | 9<br>30<br>51<br>72<br>93                    | 10<br>31<br>52<br>73<br>94             | 11<br>32<br>53<br>74<br>95             | 12<br>33<br>54<br>75<br>96             | =====<br>13<br>34<br>55<br>76<br>97    | 14<br>35<br>56<br>77<br>98             | 15<br>36<br>57<br>78<br>99             | 16<br>37<br>58<br>79<br>100            | 17<br>38<br>59<br>80<br>101            | 18<br>39<br>60<br>81<br>102            | 19<br>40<br>61<br>82<br>103            | 20<br>41<br>62<br>83<br>104            | 21<br>42<br>63<br>84<br>105            |
|                |      |               |       |       |              |     |        | '<br> <br> <br>                   | 106<br>127<br>148                            | 107<br>128<br>149                            | 108<br>129<br>150                            | 109<br>130                                   | 110<br>131                                   | 111<br>132                                   | 112<br>133                                   | 113<br>134<br>155                            | 114<br>135                                   | 115                                    | 116                                    | 117                                    | 118                                    | 119                                    | 120                                    | 121<br>142                             | 122                                    | 123                                    | 124                                    |                                        | 126                                    |
| [CPU]          |      | - /           |       |       |              |     | -)     | 33  <br> <br> <br> <br> <br> <br> | 27<br>31<br>31<br>34<br>31<br>33<br>37<br>62 | 24<br>39<br>27<br>32<br>25<br>32<br>33<br>38 | 30<br>36<br>28<br>25<br>28<br>33<br>35<br>38 | 25<br>39<br>29<br>30<br>30<br>33<br>39<br>43 | 29<br>32<br>30<br>29<br>28<br>33<br>30<br>38 | 27<br>32<br>31<br>32<br>28<br>35<br>30<br>38 | 25<br>33<br>32<br>29<br>31<br>38<br>28<br>48 | 31<br>34<br>36<br>35<br>30<br>38<br>27<br>45 | 28<br>34<br>32<br>30<br>24<br>35<br>44       | 31<br>32<br>34<br>30<br>27<br>34<br>43 | 33<br>31<br>33<br>27<br>26<br>37<br>38 | 27<br>35<br>31<br>28<br>29<br>36<br>39 | 29<br>33<br>29<br>31<br>25<br>36<br>36 | 27<br>35<br>33<br>30<br>33<br>36<br>43 | 31<br>36<br>33<br>30<br>32<br>32<br>65 | 28<br>37<br>35<br>28<br>31<br>35<br>54 | 27<br>34<br>29<br>25<br>30<br>30<br>46 | 33<br>32<br>32<br>29<br>27<br>32<br>66 | 29<br>31<br>30<br>32<br>24<br>31<br>76 | 29<br>32<br>33<br>29<br>33<br>34<br>75 | 30<br>33<br>29<br>28<br>35<br>36<br>73 |
| chrom          | e (  | 4053/         | / 386 | 51/   | 22/0         | с ( | ))     | 66  <br> <br> <br> <br> <br> <br> | 77<br>78<br>75<br>78<br>77<br>75<br>81       | 74<br>81<br>75<br>76<br>77<br>75<br>70       | 78<br>79<br>74<br>76<br>77<br>73<br>72       | 77<br>79<br>75<br>75<br>77<br>76<br>86<br>0  | 76<br>77<br>76<br>74<br>77<br>75<br>76       | 80<br>75<br>74<br>79<br>77<br>76<br>84       | 77<br>75<br>79<br>78<br>76<br>75<br>75       | 82<br>76<br>77<br>77<br>75<br>78<br>68<br>0  | 80<br>75<br>77<br>75<br>74<br>77<br>81       | 77<br>74<br>76<br>75<br>75<br>77<br>0  | 80<br>76<br>76<br>79<br>74<br>80<br>0  | 77<br>75<br>76<br>76<br>74<br>79<br>0  | 75<br>77<br>76<br>74<br>77<br>78<br>0  | 75<br>76<br>79<br>73<br>79<br>78<br>0  | 76<br>78<br>79<br>76<br>77<br>79<br>0  | 73<br>76<br>77<br>74<br>77<br>77       | 76<br>78<br>77<br>74<br>76<br>76       | 76<br>77<br>73<br>77<br>77<br>75<br>0  | 75<br>80<br>75<br>76<br>81<br>75<br>0  | 75<br>77<br>77<br>77<br>79<br>79       | 74<br>79<br>75<br>76<br>78<br>87       |
| surface-manage | r (  | 1380/         |       | 1/    | 23/0         | c ( | ))     | 19  <br> <br> <br> <br> <br> <br> | 16<br>22<br>18<br>24<br>20<br>15<br>22       | 18<br>20<br>19<br>23<br>20<br>15<br>22       | 18<br>23<br>19<br>14<br>21<br>15<br>23       | 19<br>19<br>20<br>16<br>21<br>17<br>22       | 20<br>15<br>20<br>17<br>23<br>17<br>23       | 20<br>16<br>22<br>17<br>23<br>18<br>23<br>16 | 22<br>17<br>24<br>18<br>25<br>20<br>15       | 21<br>16<br>24<br>20<br>20<br>21<br>15       | 23<br>19<br>24<br>20<br>14<br>20<br>17<br>18 | 25<br>18<br>19<br>19<br>15<br>22<br>16 | 25<br>20<br>15<br>22<br>16<br>23<br>18 | 16<br>21<br>17<br>23<br>17<br>22<br>17 | 15<br>21<br>17<br>23<br>19<br>24<br>19 | 16<br>22<br>18<br>25<br>20<br>19       | 17<br>24<br>18<br>24<br>20<br>15       | 17<br>23<br>20<br>16<br>19<br>17<br>22 | 19<br>23<br>20<br>15<br>21<br>16<br>23 | 19<br>15<br>20<br>16<br>22<br>17<br>20 | 20<br>15<br>21<br>17<br>22<br>17<br>21 | 21<br>17<br>23<br>18<br>23<br>19<br>16 | 22<br>17<br>23<br>18<br>26<br>19       |

Memory usage(MB) per process in report

| [Top Memory Info] | [Unit:  | MB]       |        |           |       |          |         |          |          |              |              |              |              |              |           |          |          |           |          |          |          |          |          |          |          |          |
|-------------------|---------|-----------|--------|-----------|-------|----------|---------|----------|----------|--------------|--------------|--------------|--------------|--------------|-----------|----------|----------|-----------|----------|----------|----------|----------|----------|----------|----------|----------|
| COMM              | ( ID /  | Pid /     | Nr / P | ri)       | Diff  | 1<br>22  | 2<br>23 | 3<br>24  | 4<br>25  | 5<br>26      | 6<br>27      | 7<br>28      | 8<br>29      | 9<br>30      | 10<br>31  | 11<br>32 | 12<br>33 | 13<br>34  | 14<br>35 | 15<br>36 | 16<br>37 | 17<br>38 | 18<br>39 | 19<br>40 | 20<br>41 | 21<br>42 |
|                   |         |           |        |           |       | 43       | 44      | 45       | 46       | 47           | 48           | 49           | 50           | 51           | 52        | 53       | 54       | 55        | 56       | 57       | 58       | 59       | 60       | 61       | 62       | 63       |
|                   |         |           |        |           |       | 64       | 65      | 66       | 67       | 68           | 69           | 70           | 71           | 72           | 73        | 74       | 75       | 76        | 77       | 78       | 79       | 80       | 81       | 82       | 83       | 84       |
|                   |         |           |        |           |       | 85       | 86      | 87       | 88       | 89           | 90           | 91           | 92           | 93           | 94        | 95       | 96       | 97        | 98       | 99       | 100      | 101      | 102      | 103      | 104      | 105      |
|                   |         |           |        |           |       | 106      | 107     | 108      | 109      | 110          | 111          | 112          | 113          | 114          | 115       | 116      | 117      | 118       | 119      | 120      | 121      | 122      | 123      | 124      | 125      | 126      |
|                   |         |           |        |           |       | 127      | 128     | 129      | 130      | 131          | 132          | 133          | 134          |              | 136       | 137      | 138      | 139       | 140      | 141      | 142      | 143      | 144      | 145      | 146      | 147      |
| ==========        |         |           |        |           |       | 148      | 149     | 150      | 151      | 152<br>===== | 153<br>===== | 154<br>===== | 155<br>===== | 156<br>===== |           |          |          |           |          |          |          |          |          |          |          |          |
| [FREE]            |         |           |        | <b>-)</b> | 226   |          |         | 0        | 0        | 0            | 0            | -1           |              |              | -1        | 0        | 0        | 0         |          |          | -1       | 0        | -1       | 0        | 0        | -1       |
|                   |         |           |        |           |       | 0        | -1      | 0        | -1       | 0            | -1           | 0            | -1           | 0            | -1        | 0        | -1       | 0         | -1       | 0        | -1       | 0        | -1       | -1       | 0        | 0        |
|                   |         |           |        |           |       | 0        | -1      | -1       | 0        | -1           | 0            | 0            | 0            | 0            | -1        | 0        | -1       | -1        | 0        | 0        | -1       | 0        | -1       | 0        | -1       | 0        |
|                   |         |           |        |           |       |          | 0       | 0        | 0        | 0            | 0            | -1           |              | -1           | 0         | -1       | 0        | -1        | 0        | -1       | -1       | 0        | -1       | 0        | -1       | 0        |
|                   |         |           |        |           |       | 0        | 0<br>-1 | 0        | 0        | -1<br>0      | 0            | 0            | -1<br>-1     | 0<br>-1      | 0<br>-1   | 0        | 0        | 0         | -1       |          | 0        | -1       | 0        | 0        | 0        | -1       |
|                   |         |           |        |           |       | 0<br>  0 | -1      | 0<br>-1  | -1<br>-2 | 0            | -1<br>-1     | 0            | -1           | -1<br>-2     | -ı<br>299 | 0        | -1<br>-6 | -1<br>-11 | 0<br>-7  | 0<br>-15 | -1<br>-3 | 0<br>-8  | 0<br>-43 | 0<br>23  | 0<br>-8  | -8       |
|                   |         |           |        |           |       | 20       | -1      | -1<br>-4 | -2<br>-2 | -8           | 2            | -3           | -5           | -2<br>-1     | 233       | 4        | -6       | -11       |          | -13      | -3       |          | -43      | 23       |          |          |
| chrome            | (29381/ | 3861/     | 25/C   | 0)        | 104   |          | 0       | 0        | 0        | 0            | 0            | 0            |              | 0            | 0         | 0        | 0        | 0         | 0        |          | 0        | 0        | 0        | 0        | 0        | 0        |
|                   |         |           |        |           |       |          |         | 0        | 0        | 0            | 0            |              |              |              | 0         | 0        | 0        | 0         |          |          |          | 0        | 0        | 0        | 0        |          |
|                   |         |           |        |           |       |          |         | 0        | 0        | 0            | 0            |              |              |              | 0         | 0        | 0        | 0         |          |          |          | 0        | 0        | 0        | 0        |          |
|                   |         |           |        |           |       |          | 0       | 0        | 0        | 0            | 0            | 0            |              | 0            | 0         | 0        | 0        | 0         | 0        |          | 0        | 0        | 0        | 0        | 0        | 0        |
|                   |         |           |        |           |       |          | 0       | 0        | 0        | 0            | 0            | 0            |              | 0            | 0         | 0        | 0        | 0         | 0        |          | 0        | 0        | 0        | 0        | 0        | 0        |
|                   |         |           |        |           |       |          | 0       | 0        | 0        | 0            | 0            | 0            |              | 0            | 0         | 0        | 0        | 0         | 0        |          | 0        | 0        | 0        | 0        | 0        | 0        |
|                   |         |           |        |           |       | 0        | 0<br>1  | 0        | 0        | 0<br>1       | 0            | 0            | 0            | 0            | 36        | -6       | 7        | 16        | 13       | 11       | 12       | 6        | -3       | 1        | 3        | 2        |
| <br>chrome        | (29422/ | <br>3861/ | 10/C   | 0) [      | 67    | <br>I 0  |         | 0        |          |              |              |              |              |              | 0         |          |          | 0         |          | 0        |          |          | 0        |          |          |          |
| CIII OME          | (23122) | 5501/     | 10/0   | 9/1       | - 0 / | 0        | 0       | 0        | 0        | 0            | 0            | 0            | 0            | 0            | 0         | 0        | 0        | 0         | o        | 0        | o        | 0        | 0        | 0        | 0        | 0        |
|                   |         |           |        |           |       | 0        | 0       | o        | o        | o            | o            | 0            | 0            | 0            | Ö         | o        | 0        | o         | Ö        | Ö        | Ö        | o        | o        | 0        | 0        | 0        |
|                   |         |           |        |           |       | 0        | O       | o        | O        | o            | 0            | O            | 0            | o            | Ö         | O        | O        | 0         | Ö        | Ö        | Ö        | Ö        | o        | O        | O        | Ö        |
|                   |         |           |        |           |       | 0        | Ō       | Ö        | Ö        | Ö            | Ö            | o            | 0            | Ö            | Ö         | Ö        | Ö        | Ö         | Ö        | Ö        | Ö        | Ö        | Ö        | O        | Ö        | 0        |
|                   |         |           |        |           |       | 0        | 0       | 0        | Ō        | 0            | 0            | O            | 0            | Ō            | 0         | Ō        | Ō        | 0         | 0        | 0        | 0        | O        | Ō        | 0        | O        | 0        |
|                   |         |           |        |           |       |          | 0       | 0        | 0        | 0            | 0            | 0            |              | 0            | 0         | 0        | O        | 0         | 0        |          | 0        | 0        | 59       | -24      |          |          |
|                   |         |           |        |           |       | 3        |         | 3        | 1        | 4            | 0            |              |              |              |           |          |          |           |          |          |          |          |          |          |          |          |

Memory details per process in report

| TTOD | Mamary | Detailsl | IIInit• | MRI |
|------|--------|----------|---------|-----|
|      |        |          |         |     |

| COMM            | ( ID /  | Pid ) | ı | Туре    | ı | Cnt | I | VIRT | I | RSS  | PSS | ı    | SWAP | I | HUGE | LOCKED(KB) | I | PDIRTY(KB) | ı | SDIRTY(KB) |
|-----------------|---------|-------|---|---------|---|-----|---|------|---|------|-----|------|------|---|------|------------|---|------------|---|------------|
| surface-manager | ( 1380/ | 1)    | ı | [TOTAL] | ı | 323 | I | 562  | ı | 175  | 1   | 50   | 0    | ı | 0    | 0          | ı | 105032     | ı | 112        |
|                 |         |       |   | STACK   |   | 23  |   | 176  |   | 0    |     | 0    | 0    |   | 0    | 1 0        |   | 276        |   | 0          |
|                 |         |       |   | SHM     |   | 43  |   | 181  |   | 55 I |     | 55 J | 0    |   | 0    | 1 0        |   | 1196       |   | 112        |
|                 |         |       |   | HEAP    |   | 158 |   | 123  |   | 99   |     | 99   | 0    |   | 0    | 0          |   | 102020     |   | 0          |
|                 |         |       |   | FILE    |   | 97  |   | 82   |   | 21   |     | 6    | 0    |   | 0    | 0          |   | 1540       |   | 0          |
|                 |         |       |   | ETC     |   | 2   |   | 0    |   | 0    |     | 0    | 0    |   | 0    | ] 0        |   | 0          |   | 0          |
| chrome          | ( 3861/ | 1450) |   | [TOTAL] |   | 331 |   | 522  |   | 104  |     | 53   | 0    |   | 0    | ] 0        |   | 37684      |   | 33148      |
|                 |         |       |   | STACK   |   | 38  |   | 280  |   | 0    |     | 0    | 0    |   | 0    | 0          |   | 488        |   | 0          |
|                 |         |       |   | SHM     |   | 33  |   | 51   |   | 33   |     | L7   | 0    |   | 0    | 0          |   | 416        |   | 33148      |
|                 |         |       |   | HEAP    |   | 129 |   | 57   |   | 32   |     | 32   | 0    |   | 0    | 0          |   | 33000      |   | 0          |
|                 |         |       |   | FILE    |   | 129 |   | 134  |   | 39   |     | L4   | 0    |   | 0    | 0          |   | 3780       |   | 0          |
|                 |         |       |   | ETC     |   | 2   |   | 0    |   | 0 [  |     | 0    | 0    |   | 0    | 1 0        |   | 0          |   | 0          |
| chrome          | (29381/ | 3861) |   | [TOTAL] |   | 452 |   | 519  |   | 121  |     | 32   | 0    |   | 0    | ] 0        |   | <br>68352  |   | 9000       |
|                 |         |       |   | STACK   |   | 25  |   | 160  |   | 0    |     | 0    | 0    |   | 0    | 1 0        |   | 356        |   | 0          |
|                 |         |       |   | SHM     |   | 27  |   | 32   |   | 8    |     | 4    | 0    |   | 0    | 0          |   | 8          |   | 9000       |
|                 |         |       |   | HEAP    |   | 260 |   | 119  |   | 62   |     | 52   | 0    |   | 0    | 0          |   | 64052      |   | 0          |
|                 |         |       |   | FILE    |   | 138 |   | 208  |   | 51   |     | 16   | 0    |   | 0    | 0          |   | 3936       |   | 0          |
|                 |         |       |   | ETC     |   | 2   |   | 0    |   | 0    |     | 0    | 0    |   | 0    | 0          |   | 0          |   | 0          |

System statistics in report

```
********* Detailed Statistics *******
[Top Info] [Time: 14722.250] [Interval: 1.0] [Ctxt: 9270] [Fork: 0] [IRQ: 6000] [Core: 4] [Task: 211/872] [RAM: 3000] [Swap: 599] [Unit: %/MB]
      | CPU (Usr/Ker/Blk/IRO)| Mem (Free/Anon/File/Slab)| Swap (Used/ InOut )| Reclaim
   Process
                 ( ID / Pid / Nr / Pri) | CPU(Usr/Ker/Dly) |
                                                              Mem(RSS/Txt/Shr/Swp)| Blk(RD / WR /NrFlt)| Yld | Prmt | FD | LifeTime|
                                                                                                                                           SignalHandler
                                                                                                                                             18001c4e8
                                                              520(121/
                                                                                                       0) [
                                                                                                                                             18000c4e8
                                      0)
                                                                                                                               0: 0:21
                            1/ 140/C
                                      0)|
                                                            1109( 41/ 20/ 22/
                                                                                                       0)|
                                                                                                              0 [
                                                                                                                               4: 5:201
                                                                                                                                             180018eee
                                13/C
                                      0)
                                                              202 (43/
                                                                                                       0) [
                                                                                                            104 I
                                                                                                                                             1800184e8
                                                               30 ( 25/
                            1/
                                 1/C
                                     0)|
                                                         0)|
                                                                                                                    34 | 512 |
                                                                                                                                             1800084ee
         chrome (29422/ 3861/
                               10/C 0) I
                                                        0)|
                                                             347(80/
                                                                                                             67 I
                                                                                                                               0: 0:131
                                                                                                                                             18000c4e8
[Top Info] [Time: 14721.210] [Interval: 1.0] [Ctxt: 9178] [Fork: 3] [IRQ: 6166] [Core: 4] [Task: 211/872] [RAM: 3000] [Swap: 599] [Unit: %/MB
Total | 45 %(36 / 9 / 0 / 0 )| 500 ( -5 / 4 / 0 / 0 )| 0
         chrome (29422/ 3861/
                                                                                                                              0: 0:12|
                                                                                                                                             18000c4e8
                                23/C
                                      0)
                                           19(10/
                                                     9/
                                                         3) I
                                                                                                            102
                                                                                                                        2561
                                                                                                                               4: 5:191
                                                                                                                                             18001c4e8
                                25/C 0)|
                                                                                                             74
         chrome (29381/ 3861/
                                           17( 12/
                                                        3)|
                                                             520(121/
                                                                                                       0)|
                                                                                                                    22 | 256 |
                                                                                                                              0: 0:20|
                                                                                                                                             18000c4e8
     qml-runner ( 1487/ 1448/
                               13/C 0)|
                                                            202(43/
                                                                                                       0)|
                                                                                                             78|
                                                                                                                   105| 32|
                                                                                                                              4: 5:10|
                                                                                                                                             1800184e8
      tvservice ( 1378/
                            1/ 140/C
                                      0) [
                                                        -) | 1109( 41/ 20/ 22/
                                                                                                       0)|
                                                                                                                     0 | 512 |
                                                                                                                               4: 5:19|
                                                                                                                                             180018eee
         quider ( 3994/
                                 1/C 0)|
                                                                                                       0) [
                                                         0) [
                                                               30(25/
                                                                                                                    64 | 512 |
                                                                                                                               4: 4: 91
                                                                                                                                             1800084ee
         chrome (3861/1450/38/C 0)|
                                                              523 (146/
                                                                                                                               4: 4:261
                                                                                                                                             18001c4eb
```

Show system graph and memory chart
 \$ guider top <u>-e g -I guider.out</u>
 View guider\_graph.png

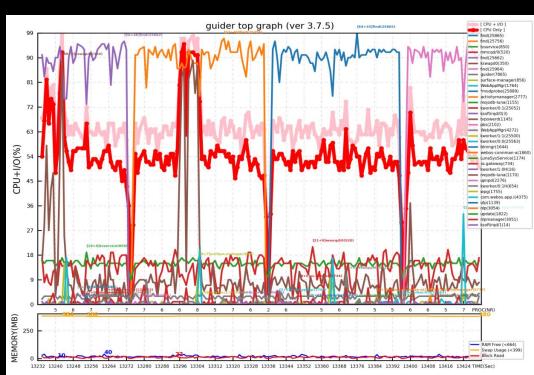

Show system graph and memory chart
 \$ guider top <u>-e q -I guider.out</u>

View guider\_chart.png

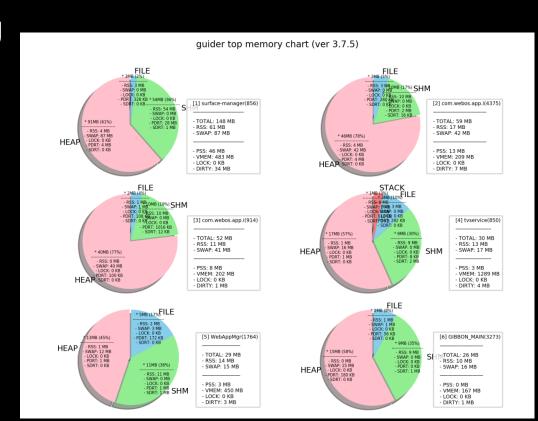

#### Restrictions

- It is possible that statistics of some process is loss
  - Because sampling rate of real-time mode is bigger than 1 second
- Sampling rate that is shorter than 1 second is not supported
- Python matplotlib is required to draw graph and chart

#### Contents

- A system-wide performance analyzer
  - thread analysis
  - function analysis
  - real-time analysis
  - file analysis

- Open-source contribution
  - https://github.com/iipeace/guider

### File analysis

Show usage of files mapped to processes
 # guider record -F -o ./

Save report file in current directory File mode

```
[File Usage Info] [File: 1388] [RAM: 198376(KB)] [Keys: Foward/Back/Save/Quit]
                                 chromium-browse ( 4409)
                                                            chromium-browse (4434)
                                                                                       chromium-browse
                                 chromium-browse (4531)
                                                            chromium-browse (3790)
                                                                                                         4472)
                                                                                                                  chromium-browse (4452)
                                 chromium-browse (4507)
                                                            chromium-browse (4263)
                                                                                       chromium-browse
                                                                                                         4249)
                                                                                                                  chromium-browse ( 4348)
                                 chromium-browse ( 3892)
                                                                                                                  chromium-browse ( 4306)
                                /usr/lib/chromium-browser/libs/libwebcore shared.so [Proc: 20] [Link: 1]
                                chromium-browse ( 3715)
                                                                                                                  chromium-browse (3711)
                                 chromium-browse ( 4409)
                                 chromium-browse ( 4531)
                                                            chromium-browse (3790)
                                                                                       chromium-browse (
                                                                                                         4472)
                                                                                                                  chromium-browse ( 4452)
                                 chromium-browse (4507)
                                                                                                         4249)
                                                                                                                  chromium-browse ( 4348)
                          44 | /usr/lib/chromium-browser/libs/libcontent.so [Proc: 20] [Link: 1]
                                 chromium-browse ( 3715) |
                                                            chromium-browse (4273)
                                                                                       chromium-browse (4393)
                                 chromium-browse ( 4409)
                                                            chromium-browse ( 4434)
                                                                                       chromium-browse
                                                                                                                  chromium-browse
                                 chromium-browse (4531)
                                                            chromium-browse ( 3790)
                                                                                       chromium-browse (
                                                                                                         4472)
                                                                                                                  chromium-browse
                                 chromium-browse (4507)
                                                            chromium-browse (4263)
                                                                                       chromium-browse ( 4249)
      6692 I
                                /usr/lib/chromium-browser/libs/libv8.so [Proc: 20] [Link: 1]
                                 chromium-browse ( 3715) |
                                                           chromium-browse ( 4273) |
                                                                                       chromium-browse (
                                                                                                                  chromium-browse ( 3711)
                                chromium-browse ( 4409)
                                                            chromium-browse (4434)
                                                                                       chromium-browse (
                                                                                                                  chromium-browse
                                                            chromium-browse ( 3790)
```

#### File analysis

Show usage of files mapped to processes

Total file size

```
# guider record <u>-F -o ./ -i -u</u>

# guider <u>send</u>

# guider send

# guider send

Show diff of files

# guider stop

View guider.out

Save report file in current directory

File mode
```

Get diff of files between previous and current

```
diff on-RAM file size
Initial on-RAM file size
                                                                  last on-RAM file size
    RAM(KB)|File(KB)
    23240
              43180
                                 0/- 14824|+ 34764/-
                       53|+
                                                   0/-
     18608
               23652
                       78|+
                                      9356|+
                                                            0 |
                                                                     18608 | 78 | /usr/lib/chromium-browser/libs/libwebcore shared.so
                                                   0/-
     12560
               25284
                       49|+
                                       8396|+
                                                            0 [
                                                                                 /usr/lib/chromium-browser/libs/libcontent.so
      7056
                9536
                                                   0/-
                                                                                 /usr/lib/chromium-browser/libs/libv8.so
                       73|+
                                       18881 +
                                                            01
      5616
                8548
                       651+
                                       45561 \pm
                                                   0/-
                                                                                 /usr/lib/chromium-browser/libs/libmodules.so
                                                   0/-
      3744
                5696
                                                                                 /usr/lib/chromium-browser/libs/libblink platform.so
      3676
                5868
                                       17561+
                                                                      3676| 62| /usr/lib/chromium-browser/libs/libnet.so
```

#### Commands

- show real-time resource usage of processes

- show real-time resource usage of processes by sorting memory

show real-time resource usage including disk of threads per 2 sec interval

# ./guider.py top - show real-time file usage of processes # ./guider.py top -ef

# ./guider.py top -S m

```
# ./quider.py top -e td -i 2 -a
                                                                           - show real-time resource usage of specific processes/threads involved in specific process group
        • $ guider -h -a
                                                                                  # ./guider.py top -g 1234,4567 -P
                                                                            record resource usage of processes to the specific file in background
                                                                                  # ./guider.py top -o . -u
                                                                            record and report system status to the specific file in background
                                                                                  # ./guider.py top -o . -e r -j . -u
                                                                            record and save system status to the specific file if some events occur
 [examples]
                                                                                  # ./guider.py top -o . -e r -e f
                                                                           - record and report system status to the specific image
          [thread mode]

    record cpu usage of threads

                                                                           - convert a analysis text to a graph image
                             # ./quider.py record -s .
                                                                                  # ./guider.py top -I guider.out -e g
                                                                           - report system status to the specific server
                    - record all resource usage of threads in
                                                                                  # ./guider.py top -n 192.168.0.5:5555
                             # ./quider.py record -s . -e mbi
                                                                           - report system status to the specific server if some events occur
                    - record all resource usage excluding cpu
                                                                                  # ./guider.py top -er -N REPORT ALWAYS@192.168.0.5:5555
                                                                           - record and send analysis output to specific clients that asked dyanmic request
                             # ./guider.py record -s . -e mbi
                                                                                  # ./guider.py top -x 5555
                    - record specific systemcalls of specific
                                                                           - receive and print analysis output from client
                             # ./guider.py record -s . -t sys
                                                                                  # ./guider.py top -x 5555 -X
                                                                           - set event configuration file
                    - record specific user function events
                                                                                  # ./quider.py top -I quider.json
                             # ./guider.py record -s . -U evt:
                    - record specific kernel function events
                              # ./guider.py record -s . -K evt1:func1,evt2:0x1234
                    - record specific kernel function events with register values
                             # ./quider.pv record -s . -K evt1:func1:%bp/u32.%sp/s64,evt2:0x1234:$stack:NONE
                                                                           eturn value
[file mode]
        - record memory usage of mapped files to the specific file
                                                                           ::*string,evt2:0x1234:NONE:**string
                # ./guider.py record -F -o .
                                                                           e information
        - record memory usage of mapped files and compare each intervals
                # ./guider.py record -F -i
                                                                            of specific threads
[etc]
                                                                   [function mode]
        - view page property of specific pages
                                                                           - record cpu usage of functions in all threads
                # ./guider.py view -g 1234 -I 0x7abc1234-0x7abc67
                                                                                   # ./guider.py record -f -s .
        - convert text to image
                                                                           - record specific events of only kernel functions in all threads
                                                                                   # ./guider.py record -f -s . -d u -c sched/sched switch
                # ./guider.py guider.out -L
                                                                           - record all usage of functions in specific threads
        - wait for signal
                                                                                   # ./guider.py record -f -s . -e mbh -g 1234
                # ./guider.py record|top -W
                                                                           - analize record data by expressing all possible information
        - show running guider processes
                                                                                   # ./guider.py guider.dat -o . -r /home/target/root -l $(which arm-addr2line) -a
                # ./guider.py list
                                                                           - record specific kernel functions in a specific thread
        - send event signal to guider processes
                                                                                   # ./guider.py record -f -s . -e g -c SyS read -g 1234
                # ./guider.py send
                                                                           - record segmentation fault event in all threads
        - send stop signal to guider processes
                                                                                   # ./quider.py record -f -s . -K segflt:bad area -ep
                # ./guider.py stop
                                                                           - record blocking event without cpu usage in all threads
        - send some signal to specific processes
                                                                                   # ./quider.py record -f -s . -dc -K block:schedule
                # ./guider.py send -9 1234, 4567
```

# Thanks ©

https://github.com/iipeace/guider